Министерство образования и науки Республики Татарстан государственное автономное профессиональное образовательное учреждение «Лениногорский политехнический колледж»

### **КОМПЛЕКТ ОЦЕНОЧНЫХ СРЕДСТВ**

для оценки результатов освоения учебной дисциплины

### **ОП.02 МАТЕРИАЛОВЕДЕНИЕ**

основной профессиональной образовательной программы по профессии СПО

### **15.01.37 Слесарь-наладчик контрольно-измерительных приборов и автоматики**

Квалификация: «Слесарь-наладчик контрольноизмерительных приборов и автоматики» Форма обучения: очная Нормативный срок освоения: 1 год 10 мес. на базе среднего (полного) общего образования

Рассмотрена на заседании ПЦК Сервис и машиностроение Протокол № 4 от." 10 "  $\mathscr{O}_{\ell}$  2024 г. Е. И.Салимгараева Председатель (  $\overline{\mathcal{N}}$ 

Утверждаю Заместитель директора по НМР Н.Б. Щербакова  $\rightarrow$ 04 2024г.

Комплект контрольно-оценочных средств учебной дисциплины разработана на основе Федерального государственного образовательного стандарта среднего профессионального образования (далее СПО) по профессии 15.01.37 «Слесарьналадчик контрольно-измерительных приборов и автоматики», укрупненной группы 15.00.00 Машиностроение.

#### Разработчик(и):

Гайфутдинова Эльмира Имзануровна, преподаватель ГАПОУ «Лениногорский политехнический колледж».

### СОДЕРЖАНИЕ

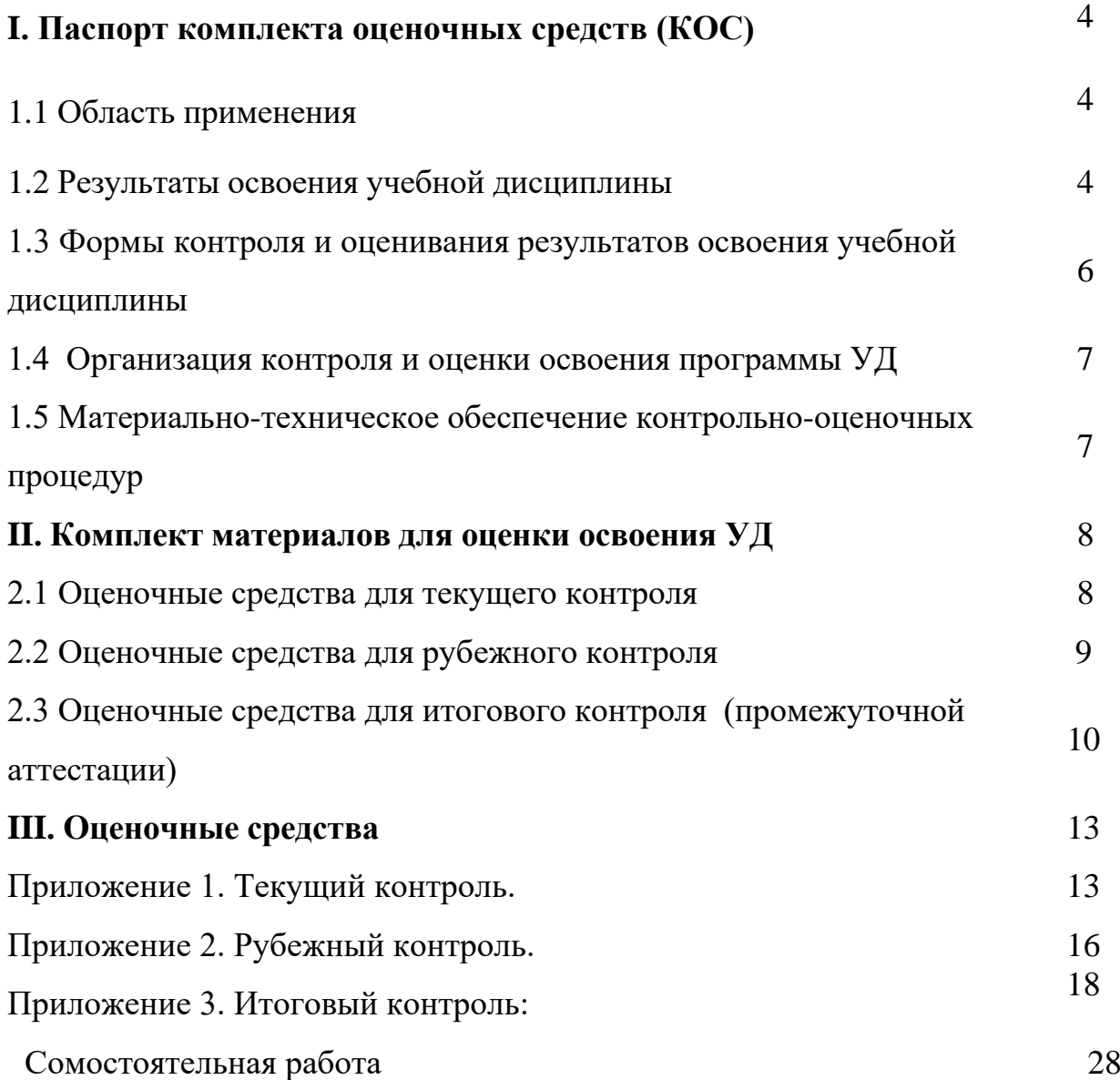

### **I. Паспорт комплекта оценочных средств (КОС)**

### *1.1 Область применения*

Комплект оценочных средств предназначен для контроля и оценки результатов освоения учебной дисциплины ОП.02 «Материаловедение» основной профессиональной образовательной программы (далее -ОПОП) по профессии 15.01.37 «Слесарь-наладчик контрольно-измерительных приборов и автоматики», укрупненной группы 15.00.00 Машиностроение.

КОС включает контрольные материалы для проведения, текущего (рубежного) контроля и промежуточной аттестации в форме дифференцированного зачета

КОС разработан в соответствии с:

ФГОС, Положением о создании комплекта контрольно-оценочных средств по обще профессиональному циклу (учебной дисциплине)*,* учебным планом, программой УД.

### **1.2 Результаты освоения учебной дисциплины**

В результате освоения учебной дисциплины студент должен:

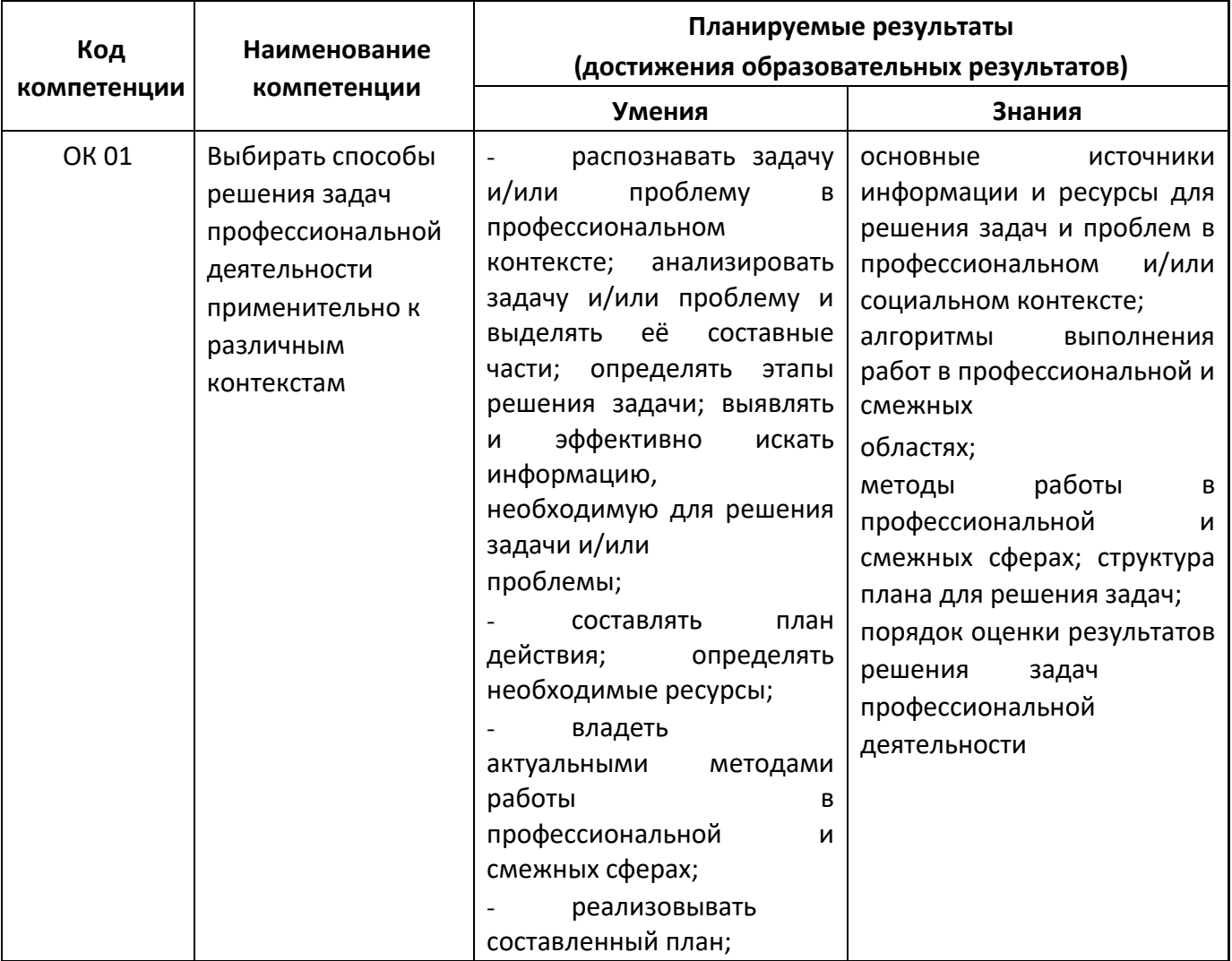

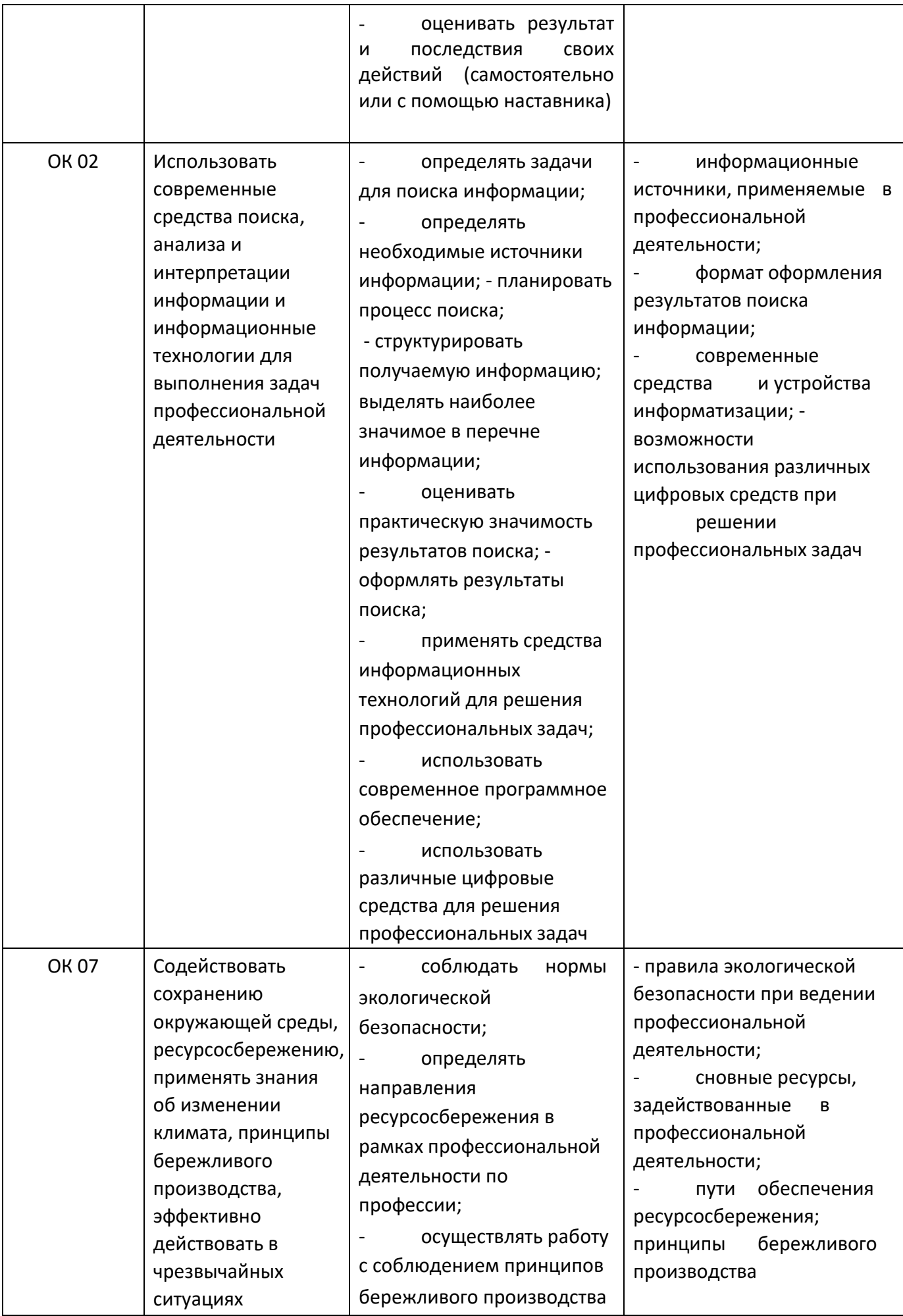

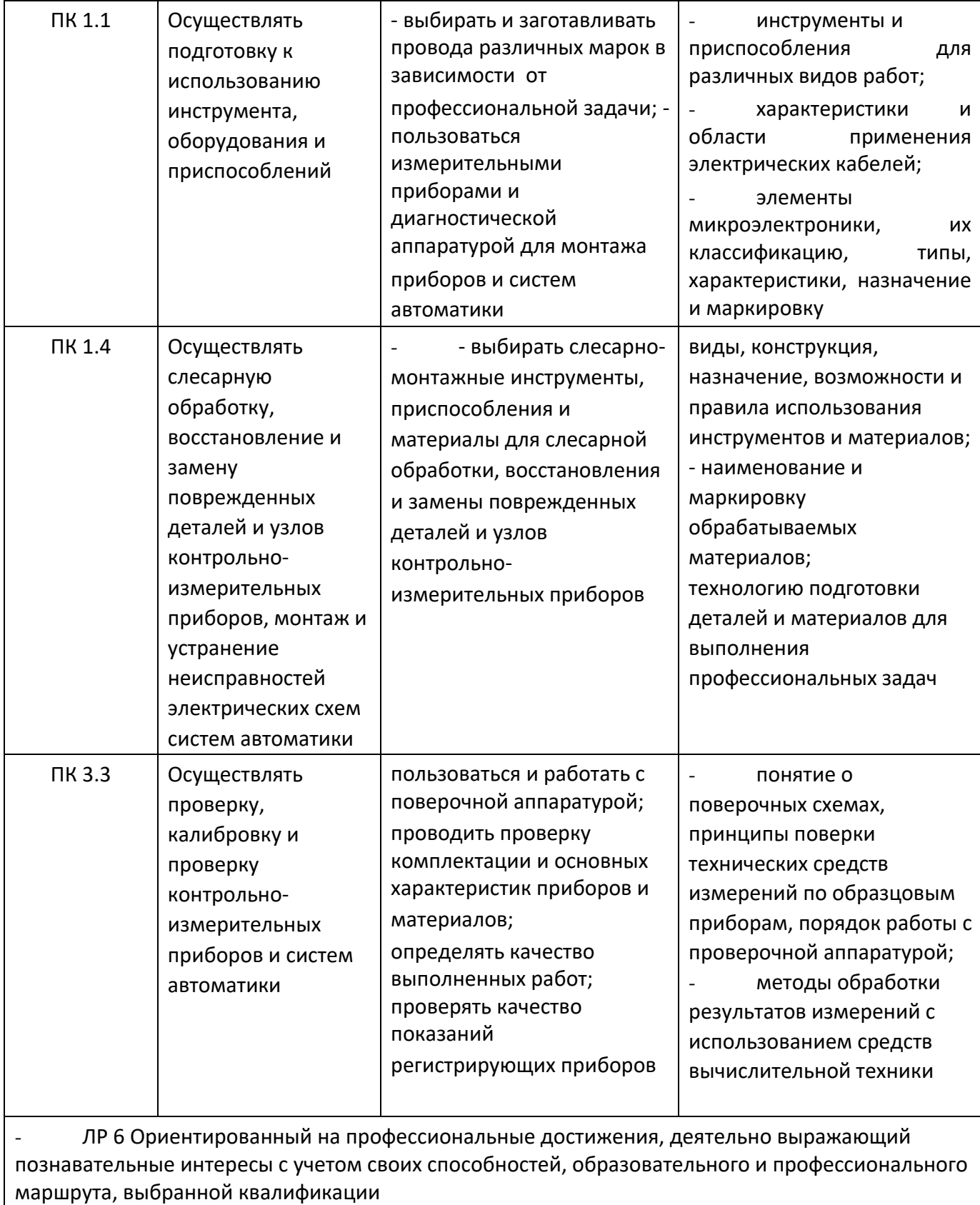

### **1.3 Формы контроля и оценивания результатов освоения учебной дисциплины**

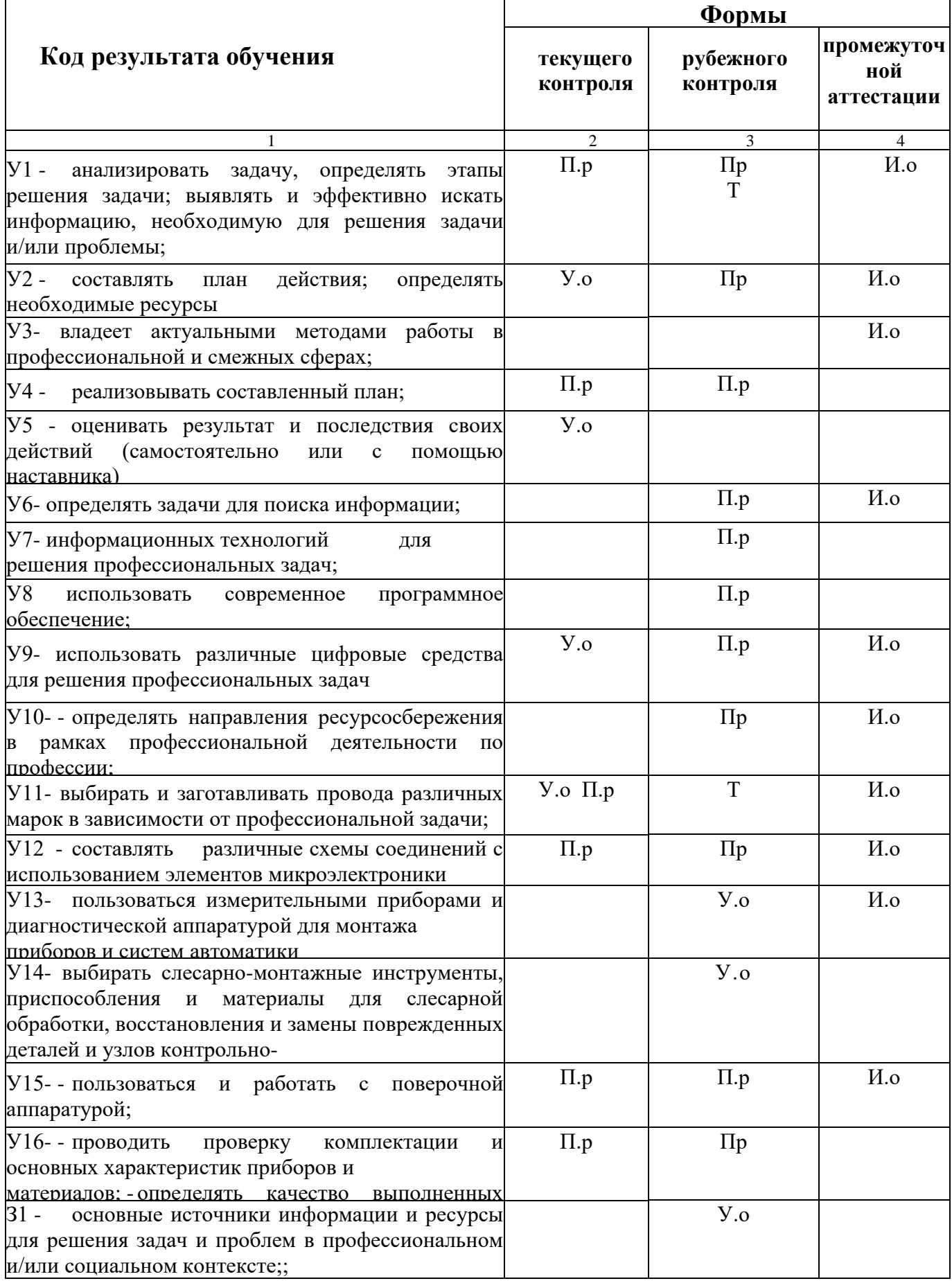

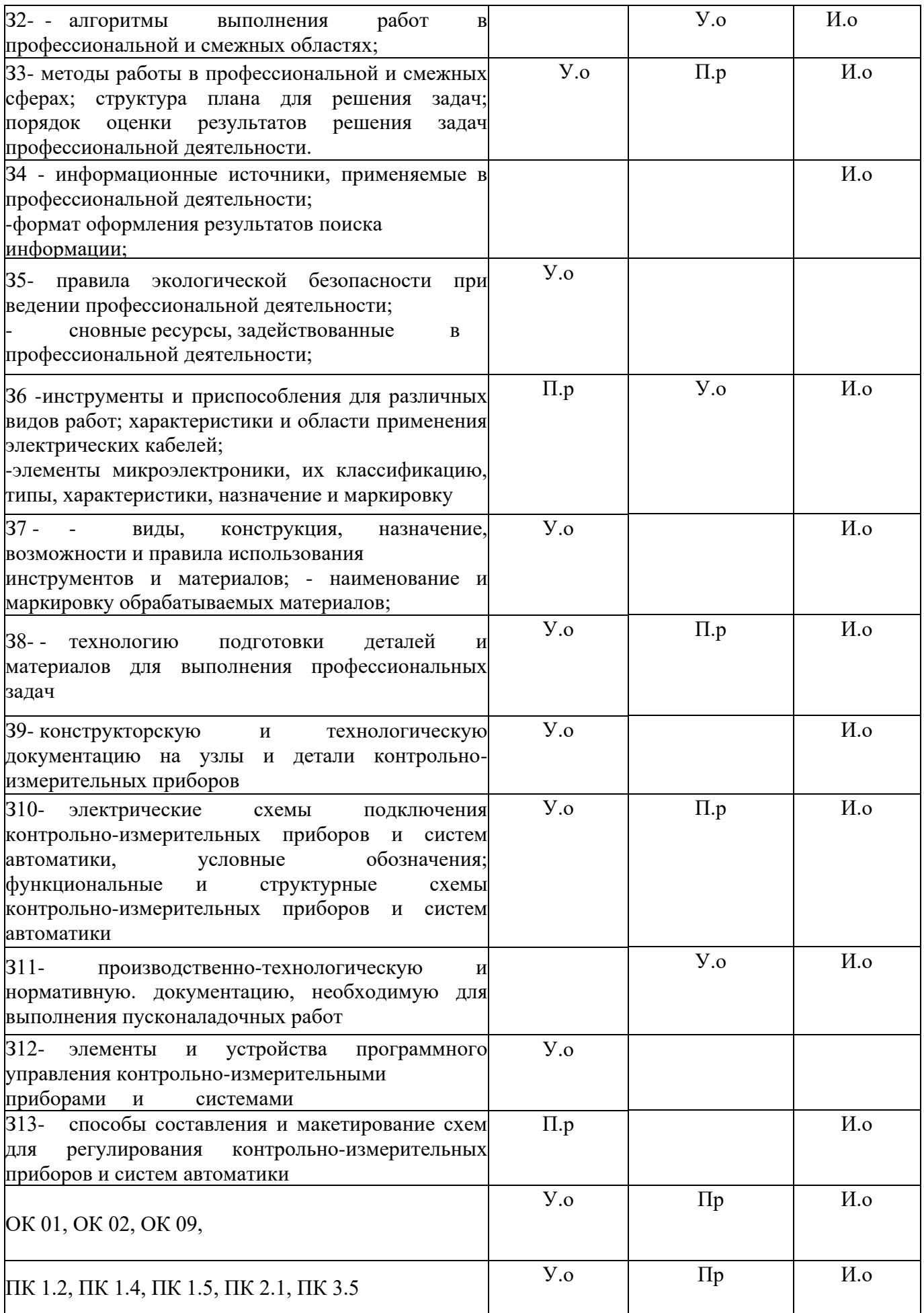

# **1.4 Организация контроля и оценки освоения программы УД**

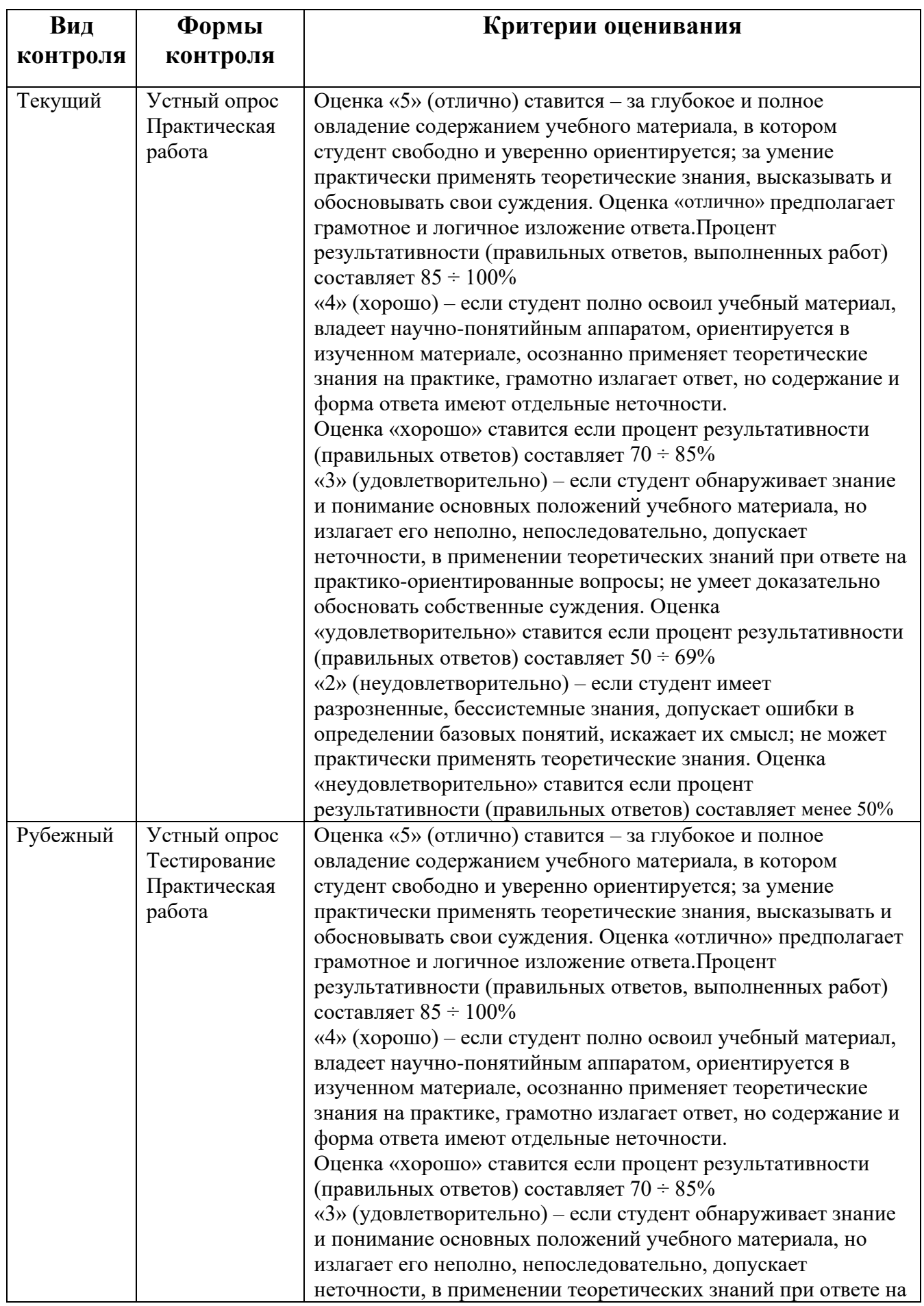

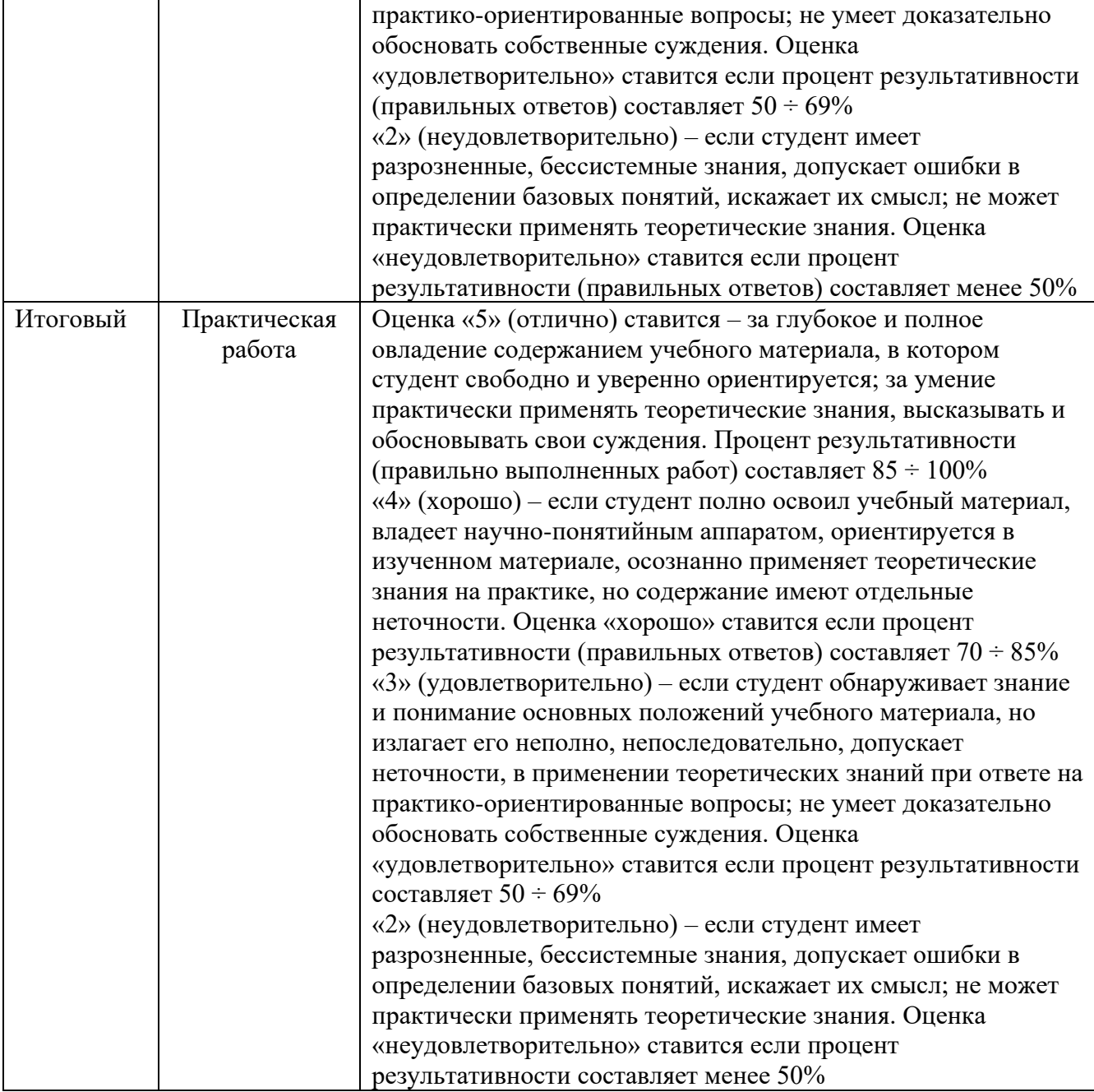

### **1.5 Материально-техническое обеспечение контрольно-оценочных средств**

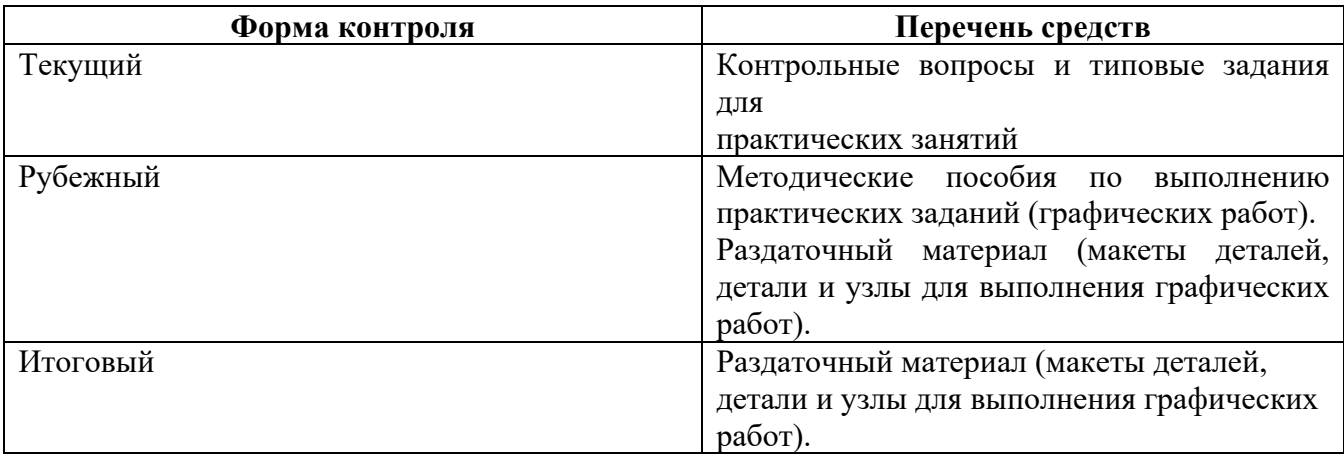

# **II. Комплект материалов для оценки освоения УД**

# **2.1 Оценочные средства для текущего контроля (Приложение 1)**

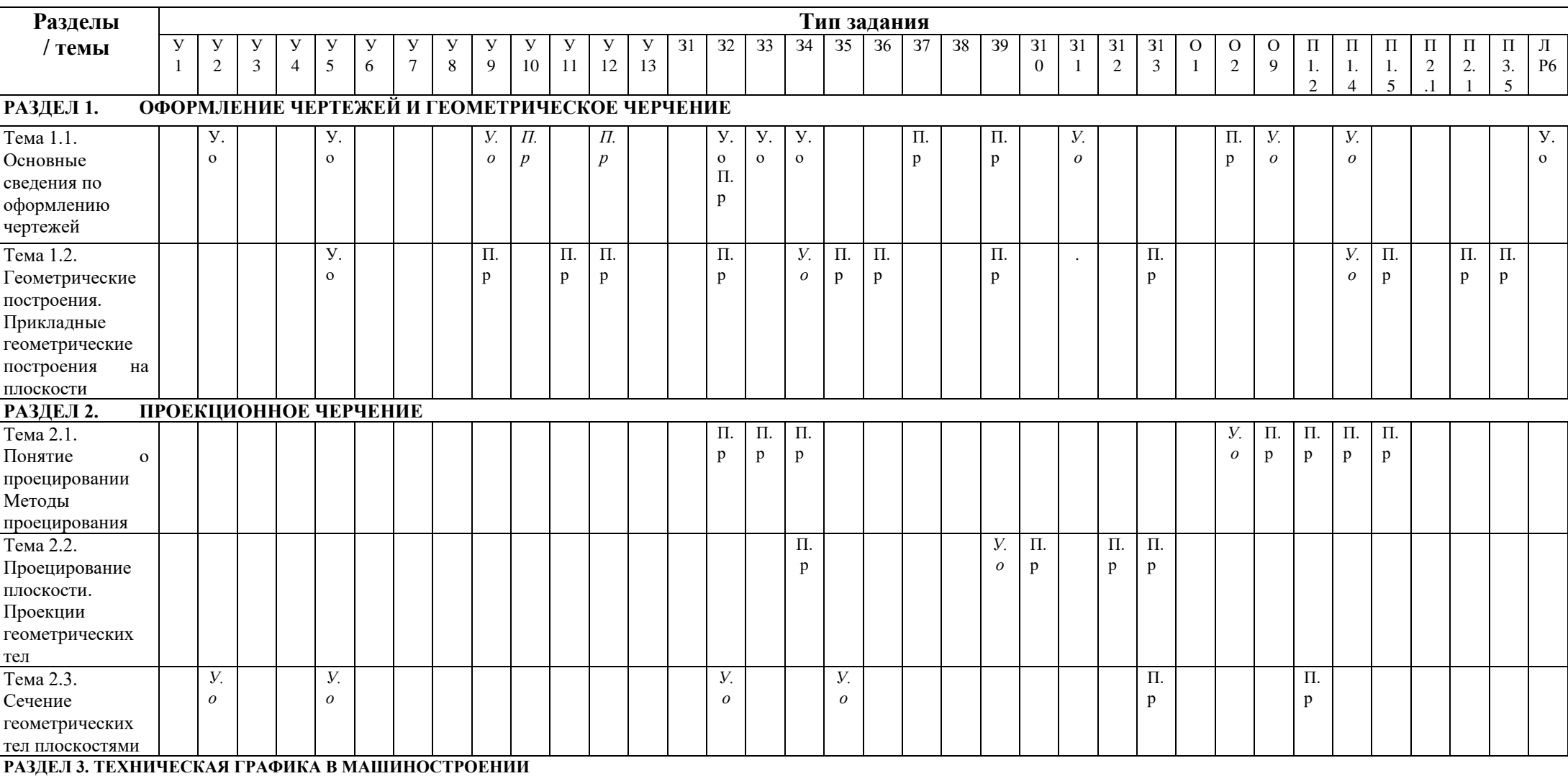

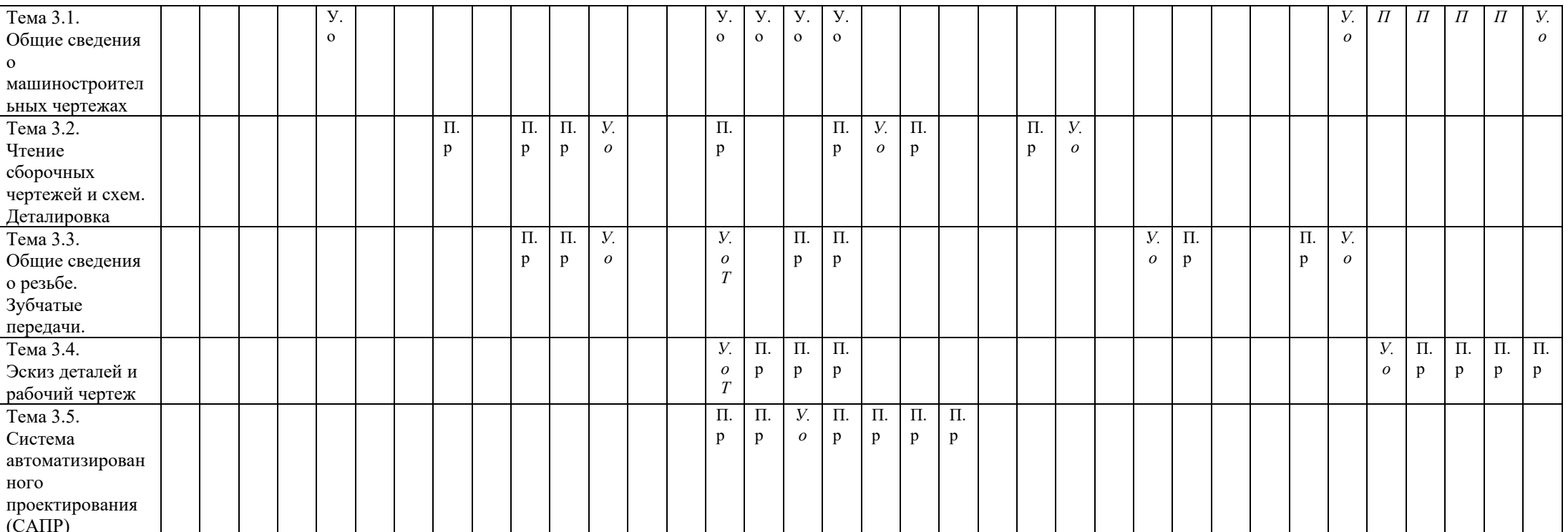

## 2.2 Оценочные средства для рубежного контроля (Приложение 2)

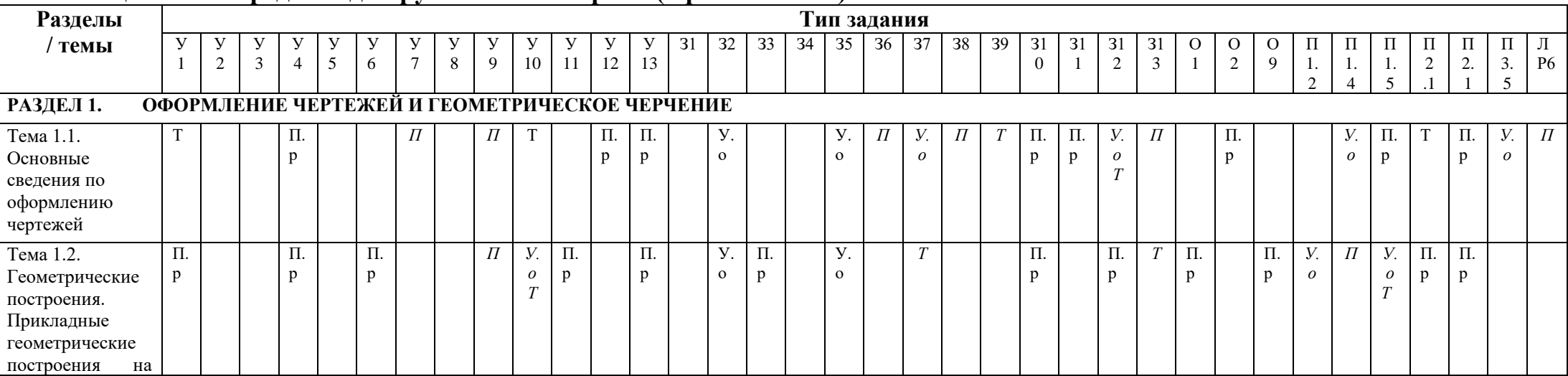

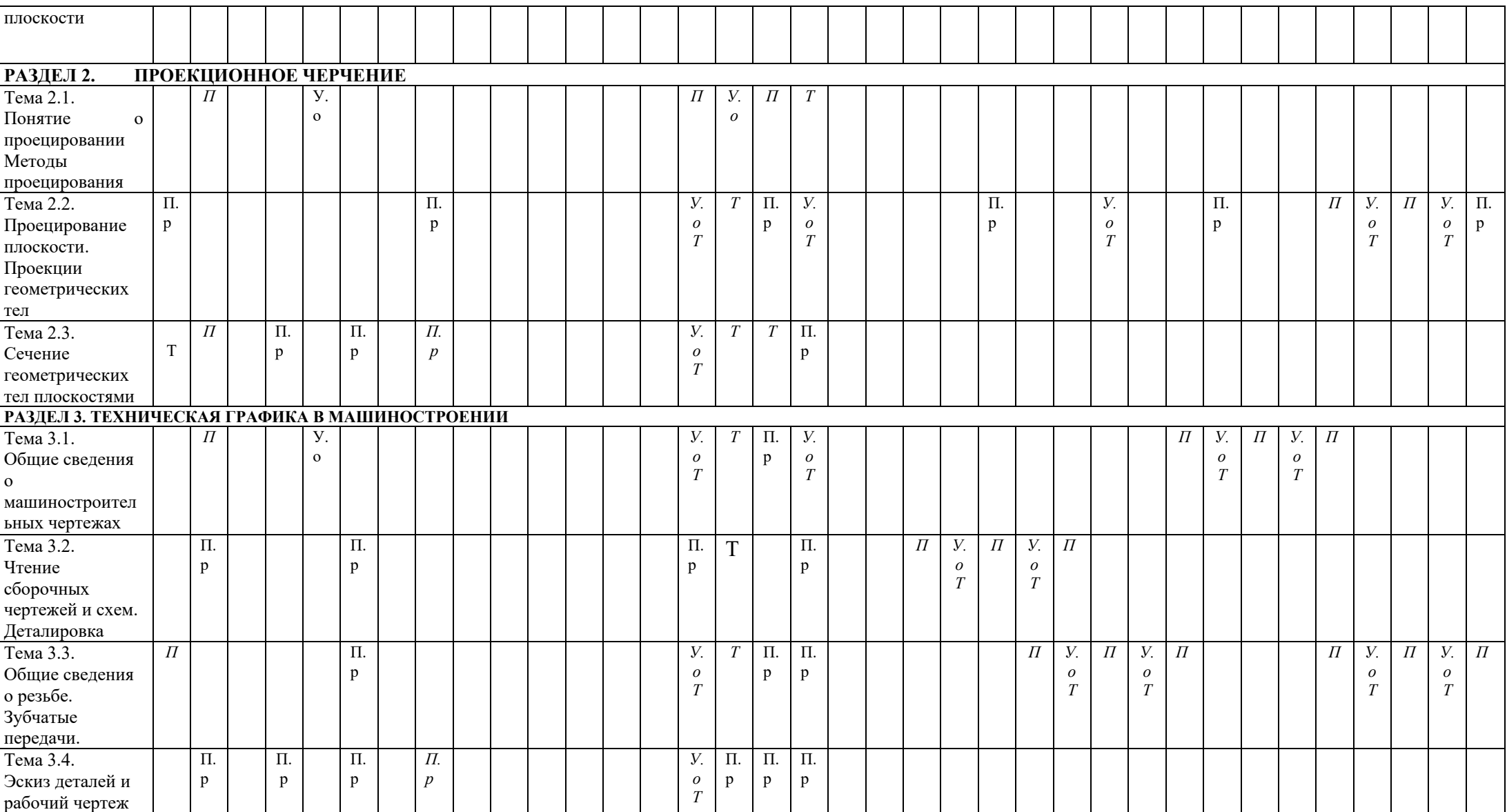

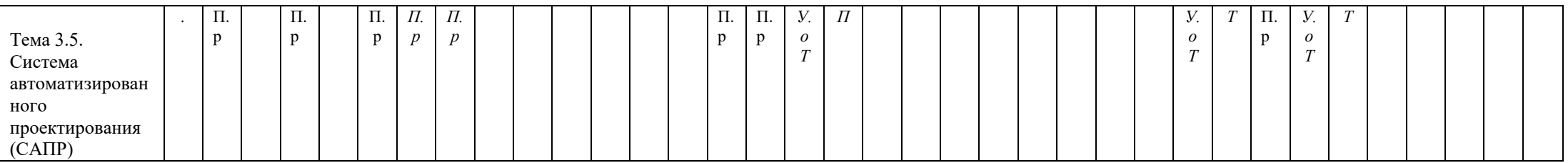

# 2.3 Оценочные средства для итогового контроля(Приложение 3)

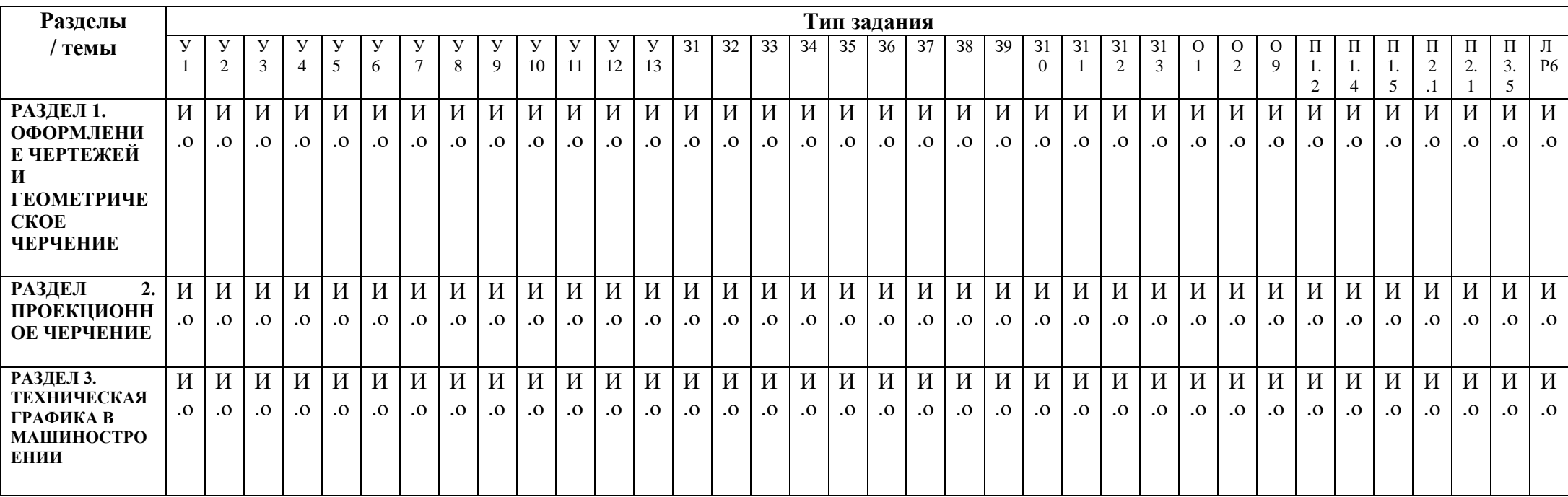

### Варианты тестов

### Вариант1

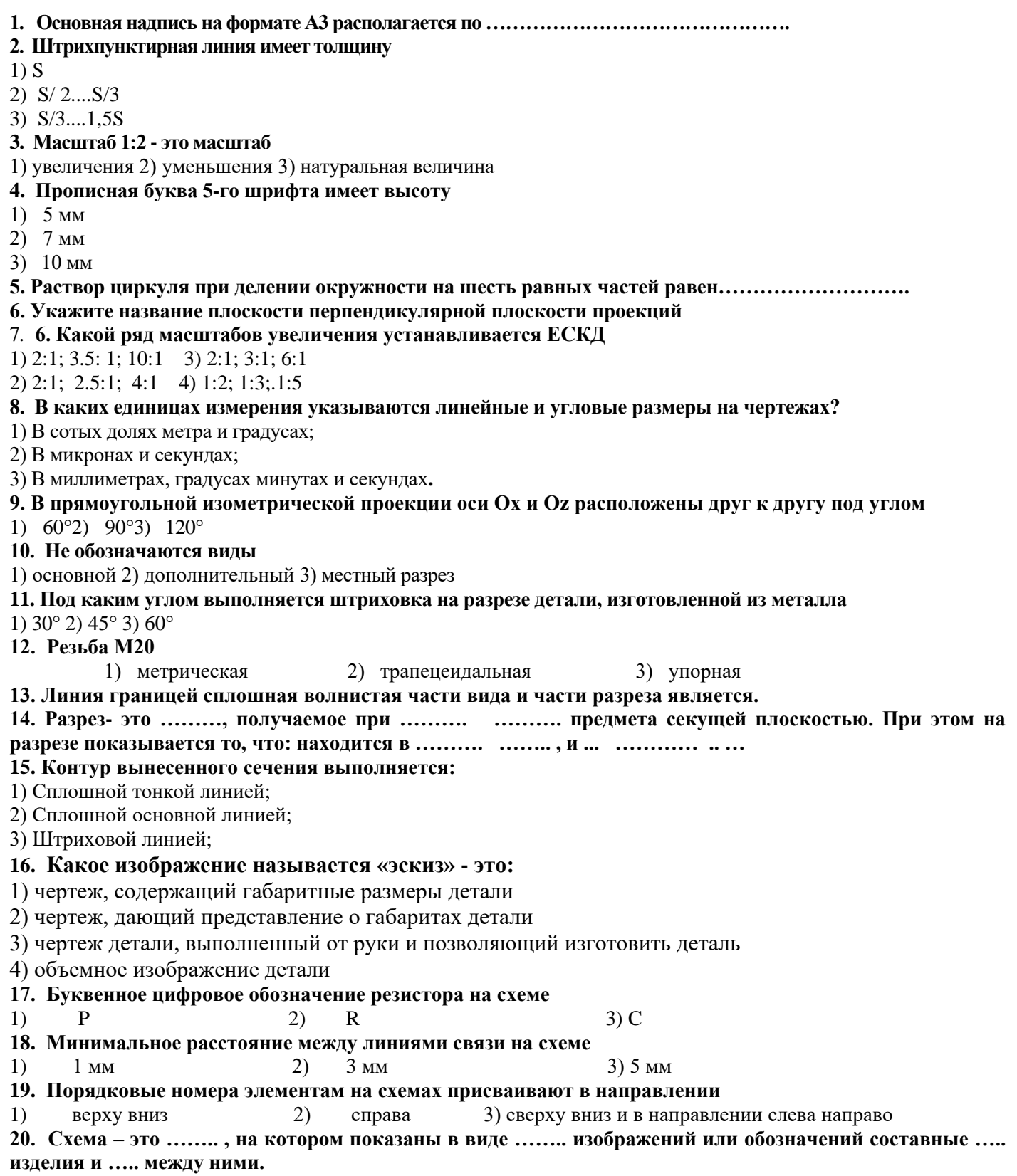

#### Вариант 2

1. Какие размеры имеет формат А2  $1)$  297x210 2) 297x420 3) 594x420 2. Основная надпись для первого листа чертежей и схем выполняется по форме ... 3. Масштаб не соответствует ГОСТу  $1)1:4$  $2) 1:5$  $3) 1:8$ 4. Выносные линии проводятся ........... линией 5. Расстояние от линии контура до первой размерной линии  $1)5 \text{ mm}$  $2) 10 \text{ nm}$  $3)$  12 MM 6. Буквой R обозначают 1) размеры цилиндрических поверхностей 2) размеры квадратов 3) расстояние от центра окружности до точки на ней. 7 Для какой цели применяются разрезы? 1) Показать внутренние очертания и форму изображаемых предметов; 2) Показать внешнюю конфигурацию и форму изображаемых предметов: 3) Применяются при выполнении чертежей любых леталей: 8. Угол между осями Оу и Ог в прямоугольной изометрической проекции равен 1)  $45^{\circ}$ 2)  $90^{\circ}$ 3)  $120^{\circ}$ 9. Технический рисунок - это аксонометрическая ........, выполненная от ...... с изображением освешенности $\ldots$ 10. Изображение поверхности детали в ограниченном месте называется 2) дополнительным видом  $1)$  paspesom 3) местным видом 11. Если соединяется половина вида к штриху -пунктирная половине разреза, то линия их разделяет 12. На каком расстоянии от контура рекомендуется проводить размерные линии? 1) Не более 10 мм: 2) От 7 до 10 мм;  $3)$  Не менее 10 мм; 13. Сопряжением называется ......... переход по ........ от одной линии к .......... 14. M, MJ  $,G$ , Tr,  $S-$ 310..? 15. Э1, Э2, Э3, -схема электрическая структурная, - схема электрическая принципиальная, - схема электрическая функциональная 16. ............ схемы определяют основные функциональные части изделия или процесса, их назначение и взаимосвязи. Этот тип схем применяется наиболее часто, он объединяет схемы, отражающие состав излелий: блок-схемы. определяющие алгоритмы обработки информации; организационноуправленческие схемы и т. п. 17. Текстовая документация к сборочному чертежу называется 3) перечень элементов 1) спецификация 2) веломость 18. Буквенно-цифровое обозначение конденсатора  $1)K$  $3)$  D  $2)$  C 19. Буквенно-цифровое обозначение элементов рекомендуют проставлять рядом с элементами 1) с левой стороны 2) сверху и с правой стороны  $3)$  CH $H3V$ 20. Какое минимальное расстояние между линиями УГО на схемах  $1)1$  MM 2) 2 мм или более  $3) 3 MM$ 

### Эталон ответов к тестовому заданию для студентов по дисциплине Техническая графика

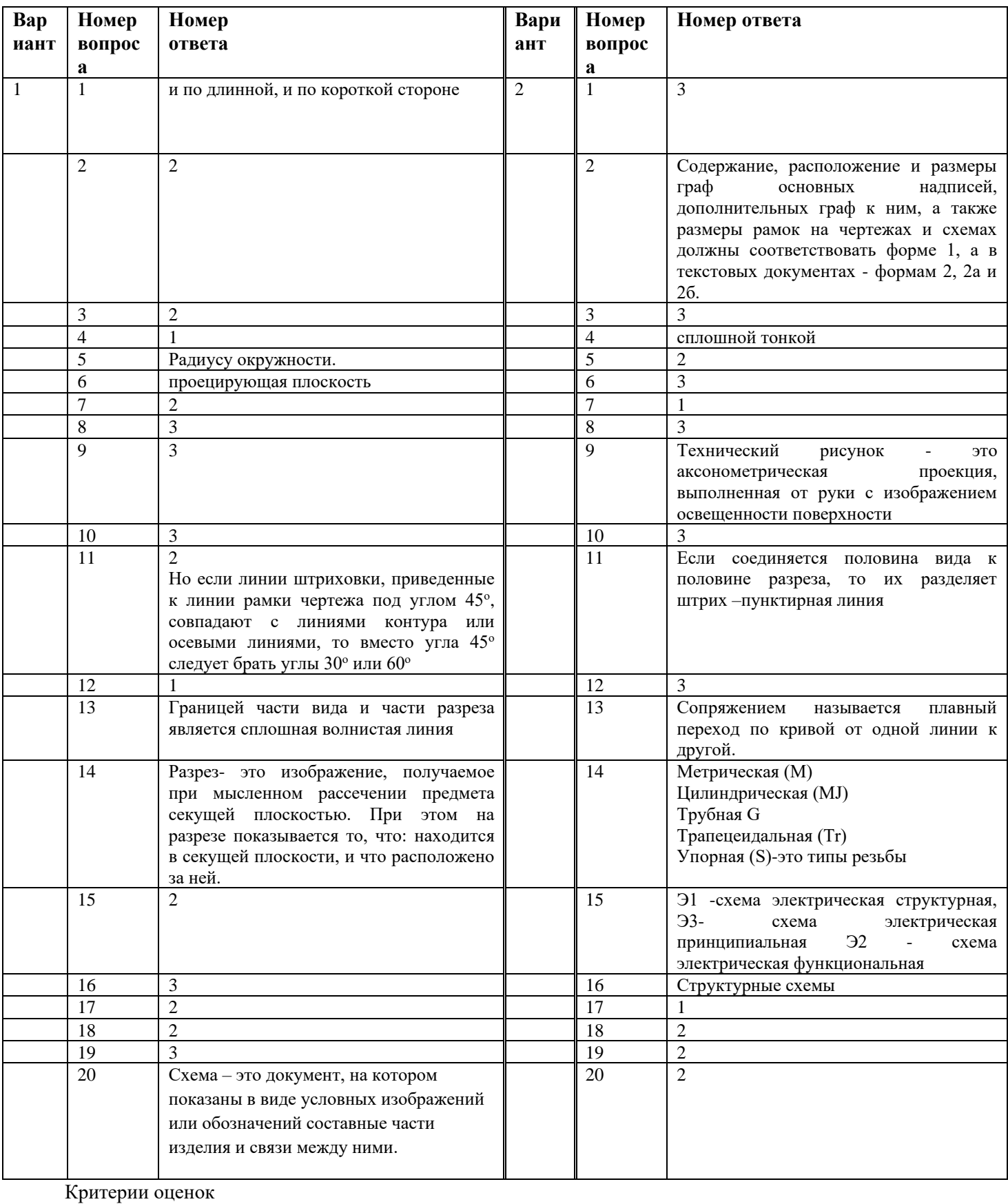

Всего 20 баллов

«Отлично» - 18-20 баллов

«Хорошо» - 14-17 баллов

«Удовлетворительно» - $10-13$ баллов «Неудовлетворительно» -

менее  $10$ баллов

### **Приложение 2. Рубежный контроль**

### **Задания для практических работ**

Практическая работы включают задания:

1) Выполнение таблицы основной надписи чертежным шрифтом

Необходимые чертежные инструменты и принадлежности (приобретаются студентом): амбарная тетрадь, карандаши, карандашный ластик, циркуль, линейка, угольники, транспортир, заточка для карандашей.

Раздаточный материал: плакат учебный, учебник «Инженерная графика» (1),

Время выполнения работ– 2 учебных часа.

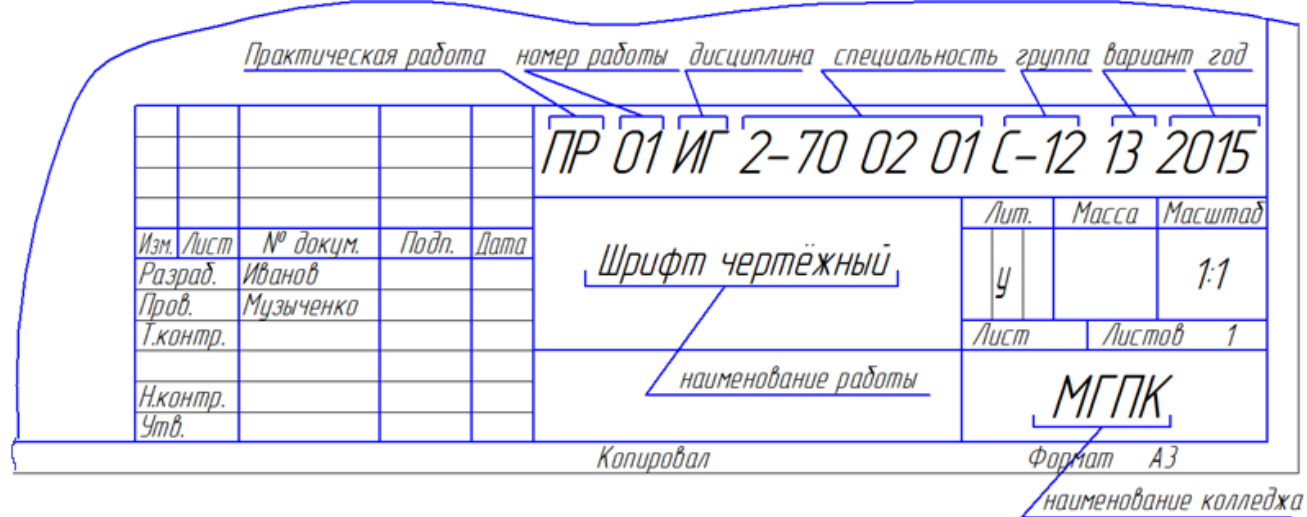

### 2)

а) Определение и нанесение размеров на заданном контуре детали в М 1:2. Перечертите в рабочую тетрадь, сохраняя пропорции и увеличивая примерно в 2 раза, изображение детали, данное на рисунке. Нанесите необходимые размеры, укажите толщину детали (она равна 4 мм).

Необходимые чертежные инструменты и принадлежности (приобретаются студентом):, карандаши, карандашный ластик, циркуль, линейка, угольники, транспортир, заточка для карандашей.

Раздаточный материал: плакат учебный, учебник «Инженерная графика» (1), Карточки

Время выполнения работ– 2 учебных часа.

### 1Вариант

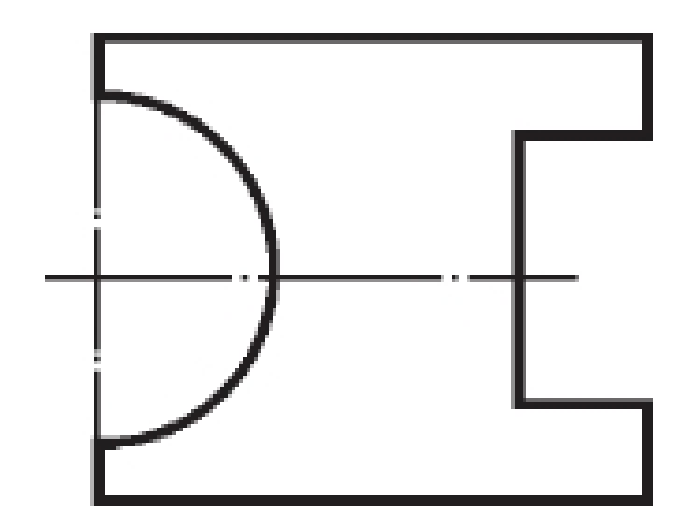

2 Вариант

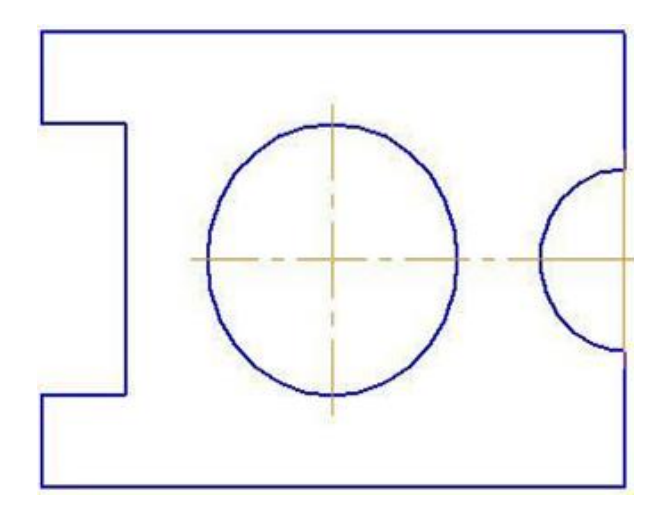

### 3Вариант

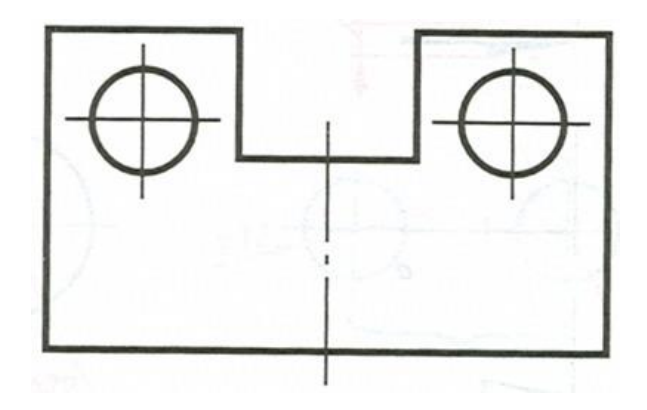

б) Разделение окружности на 3 и 6 равных частей.

в) Выполнение чертежа детали, имеющей сопряжение и нанесение размеры

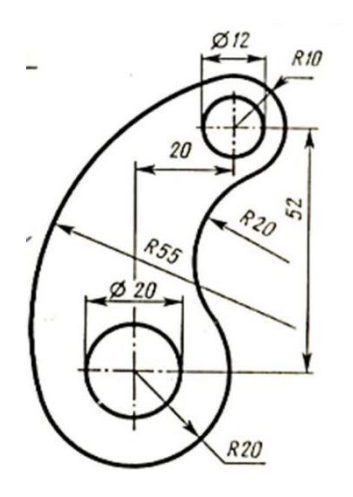

3) Перечертить деталь в тетрадь деталей. Нанести знаки и надписи на чертеж. Нанесение параметров шероховатости на чертеж.

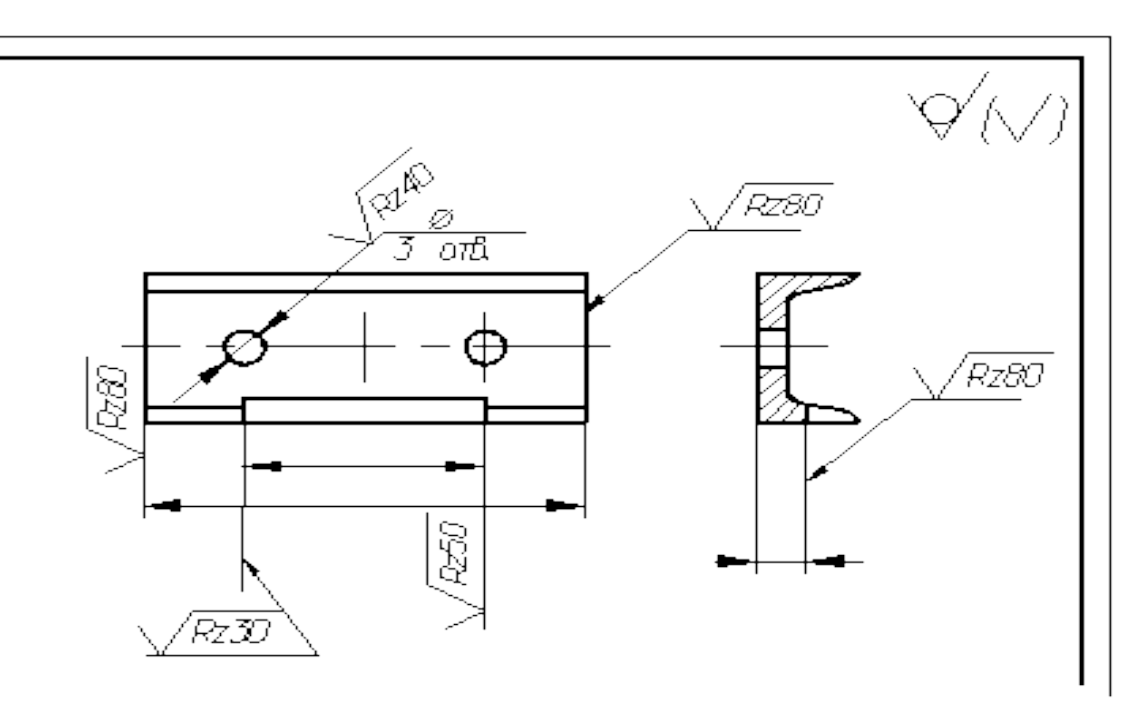

4) Изобразите деталь в трех плоскостях.

Необходимые чертежные инструменты и принадлежности (приобретаются студентом): формата А4 карандаши, карандашный ластик, циркуль, линейка, угольники, транспортир, заточка для карандашей.

Раздаточный материал: плакат учебный, учебник «Инженерная графика» (1), Сборник заданий по инженерной графике (2).

Время выполнения работ– 1 учебных часа.

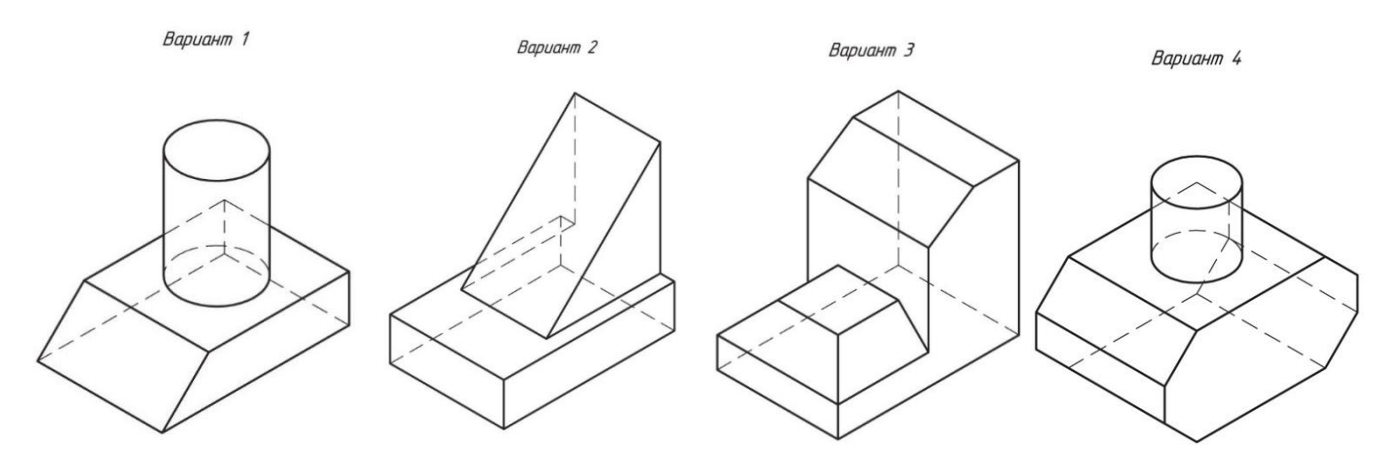

5)Проецирование простых моделей

Необходимые чертежные инструменты и принадлежности (приобретаются студентом): ватман формата А4, карандаши, карандашный ластик, циркуль, линейка, угольники, транспортир, заточка для карандашей.

Раздаточный материал: плакат учебный, учебник «Инженерная графика», Карточки

Время выполнения работ– 1 учебных часа.

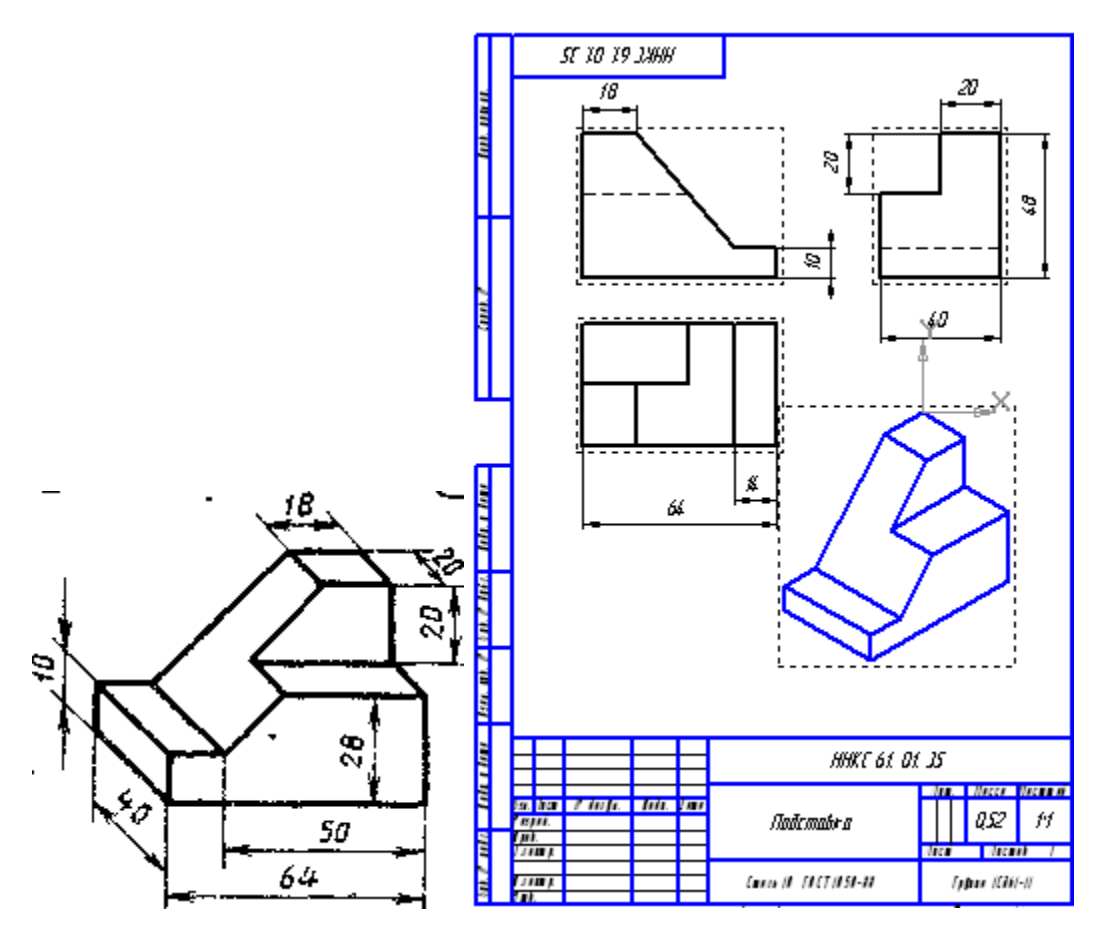

6) Выполнение чертежа детали с разрезом.

Необходимые чертежные инструменты и принадлежности (приобретаются студентом): ватман формата А4, карандаши, карандашный ластик, циркуль, линейка, угольники, транспортир, заточка для карандашей.

Раздаточный материал: плакат учебный, учебник «Инженерная графика» Время выполнения работ– 2учебных часа.

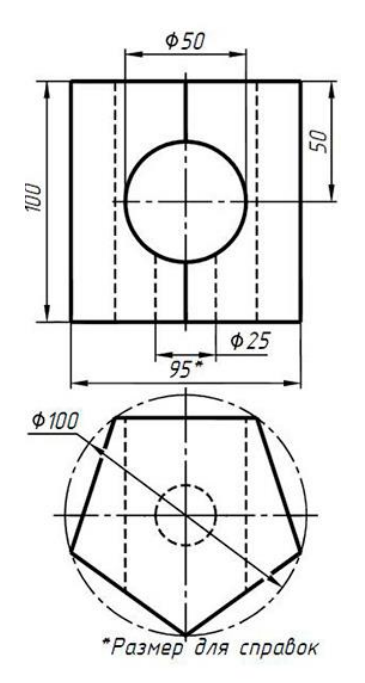

### Пример выполнения

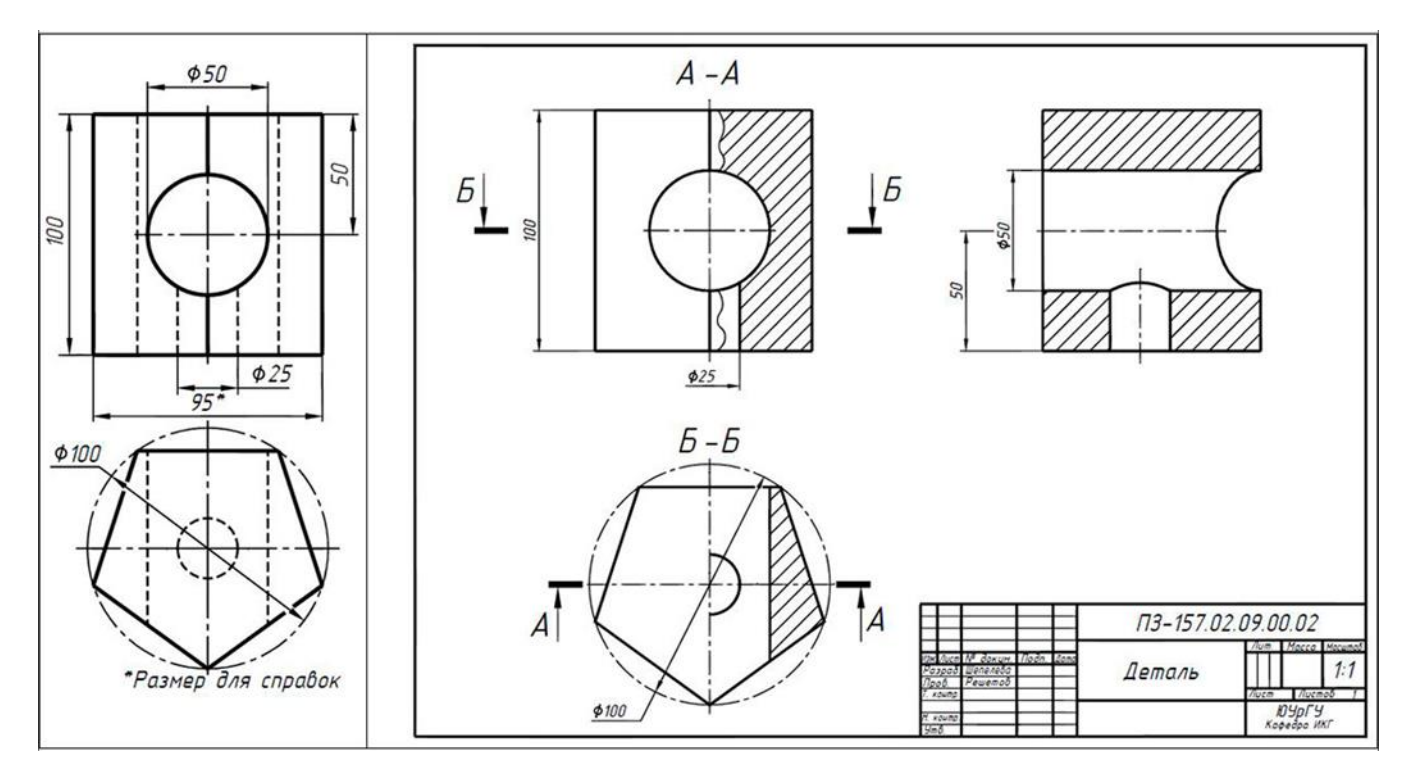

Для расширения знаний и умений (дополнительное задание)

Выполнить сложный разрез (справа пример выполнения)

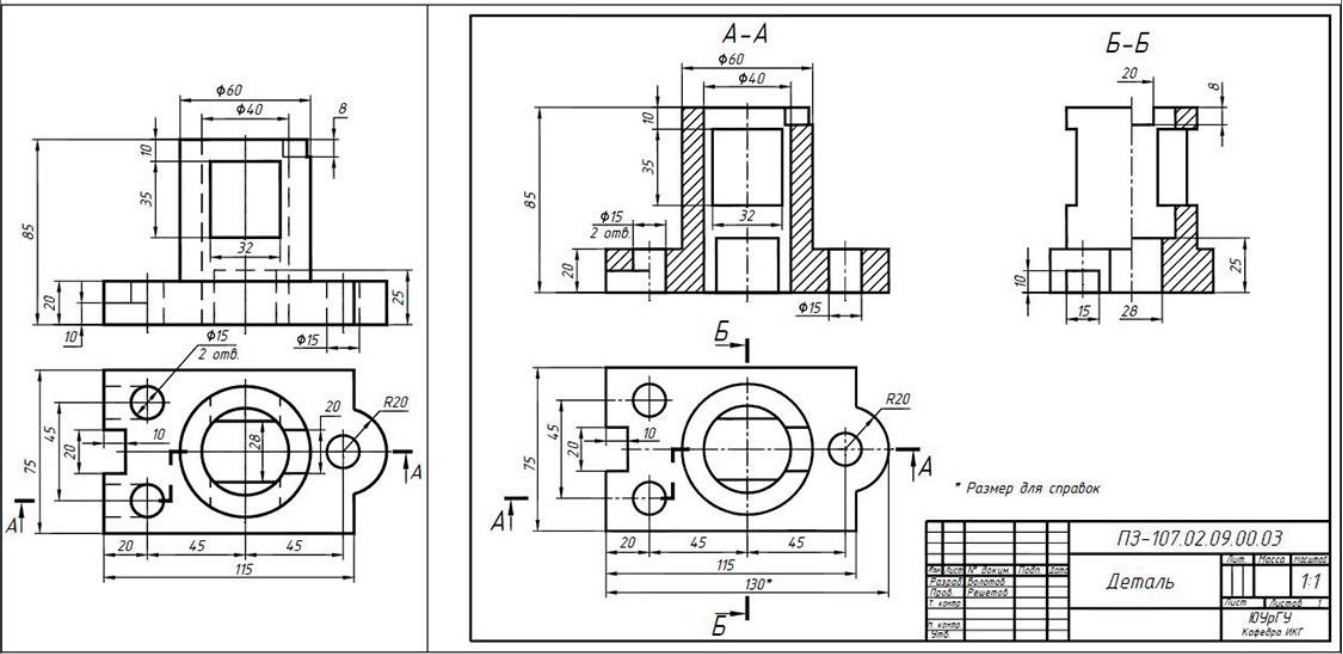

7) Выполнение сборочного чертежа, Составление спецификации

Последовательность выполнения сборочного чертежа по чертежам деталей

1.Внимательно прочитать описание устройства, работы и порядок сборки сборочной единицы. 2. Прочитать рабочие чертежи всех деталей, входящих в сборочную единицу, т.е. мысленно представить форму и размеры каждой из них, ее место в сборочной единице, взаимодействие с другими деталями.

3. Выбрать необходимое число изображений, дающее полное представление о расположении каждой детали и способе соединения ее с другими деталями, входящими в состав сборочной единицы, соединяемых по данному чертежу.

Общее количество всех изображений сборочной единицы на сборочном чертеже должно быть всегда наименьшим, а в совокупности со спецификацией – достаточным для выполнения всех необходимых сборочных операций, совместной обработки (пригонки, регулирования составных частей) и контроля.

Главное изображение сборочной единицы должно давать наиболее полное представление о расположении и взаимной связи ее составных частей, соединяемых по данному сборочному чертежу.

Сборочные единицы на рабочих чертежах изображают в рабочем положении.

На сборочном чертеже изображают:

а) клапаны вентилей, насосов, двигателей, диски (клинья) задвижек – в положении «закрыто» для перемещения движущейся среды;

б) пробки пробковых кранов – в положении «открыто»;

в) домкраты в положении начала подъема груза;

г) тиски со сдвинутыми губками.

Плоскогранные детали (гайки, головки болтов и т. п.) на главном виде изображают с максимальным количеством граней. Для показа внутренних (невидимых) контуров пользуются разрезами, сечениями и дополнительными видами. Не рекомендуется затемнять чертеж лишними линиями невидимого контура. Для симметричных проекций соединяют половину вида с половиной разреза. Для несимметричных сборочных единиц применяют простые, сложные и местные разрезы. При наличии нескольких одинаковых мест соединений резьбовыми изделиями или заклепками разрешается показывать одно из них, а остальные обозначать только осевой линией.

На сборочных чертежах для движущихся частей механизма дается их изображение в крайнем положении штрихпунктирными с двумя точками тонкими линиями по

ГОСТ 2.303-68\*. Допускается на сборочных чертежах показывать пограничные (соседние) изделия

(«обстановку»), причем в разрезах и сечениях «обстановку» обычно не штрихуют. Ее выполняют тонкой сплошной линией. Составные части изделия, расположенные за обстановкой, изображают как видимые.

4. Установить масштаб чертежа, формат листа, нанести рамку на поле чертежа и основную надпись. Следует помнить, что на формате À2 основную надпись можно располагать как вдоль длинной стороны, так и вдоль короткой.

5. Произвести компоновку изображений, для этого вычислить габаритные размеры изделия и вычертить прямоугольники со сторонами, равными соответствующим габаритным размерам изделия.

Габаритными называют размеры, определяющие предельные внешние очертания изделия. 6. Вычертить контур основной детали (корпуса, основания или станины).

Наметить необходимые разрезы, сечения, дополнительные изображения. Вычерчивание, рекомендуется вести одновременно на всех принятых основных изображениях.

7. Вычертить остальные детали в той последовательности, в которой собирают изделие по размерам, взятым с чертежей деталей. Порядок сборки дан в описании.

8. Тщательно проверить выполненный чертеж, обвести его и заштриховать сечения. Штриховку в разрезах для смежных деталей выполняют в соответствии с

ГОСТ 2.306-68\*, меняя угол штриховки (45 или 135 ) или расстояние между линиями штриховки.

Сварное, паяное, клееное и другие изделия из однородного материала в сборке с другими изделиями в разрезах и сечениях штрихуют как монолитный предмет (в одну сторону) с изображением границ между частями такого изделия сплошными основными линиями. Ряд деталей в разрезах показывают не рассеченными (т.е. их не штрихуют), например, гайки, шарики в продольном сечении, валы, шпонки, болты и др. Такие элементы, как спицы маховиков, шкивов, зубчатых колес, тонкие стенки типа ребер жесткости показывают не заштрихованными, если секущая плоскость направлена вдоль оси или длинной стороны такого элемента.

9. Нанести габаритные, установочные, присоединительные размеры и размеры крайних положений подвижных частей.

Установочными и присоединительными называют размеры, определяющие величины элементов, по которым данное изделие устанавливают на месте монтажа или присоединяют к другому изделию. При указании установочных и присоединительных размеров должны быть нанесены координаты расположения и размеры элементов, служащих для соединения с сопрягаемыми изделиями.

10. Нанести линии-выноски для номеров позиций.

11. Заполнить основную надпись по ГОСТ 2.104-2006.

12. На отдельных форматах (À4) составить спецификацию.

13. Проставить номера позиций деталей на сборочном чертеже согласно спецификации.

14. Указать технические требования при необходимости применения сварки, склейки, пайки или использовании масел. Обозначения сварки, склейки, пайки и примерные технические требования при применении этих способов соединения деталей

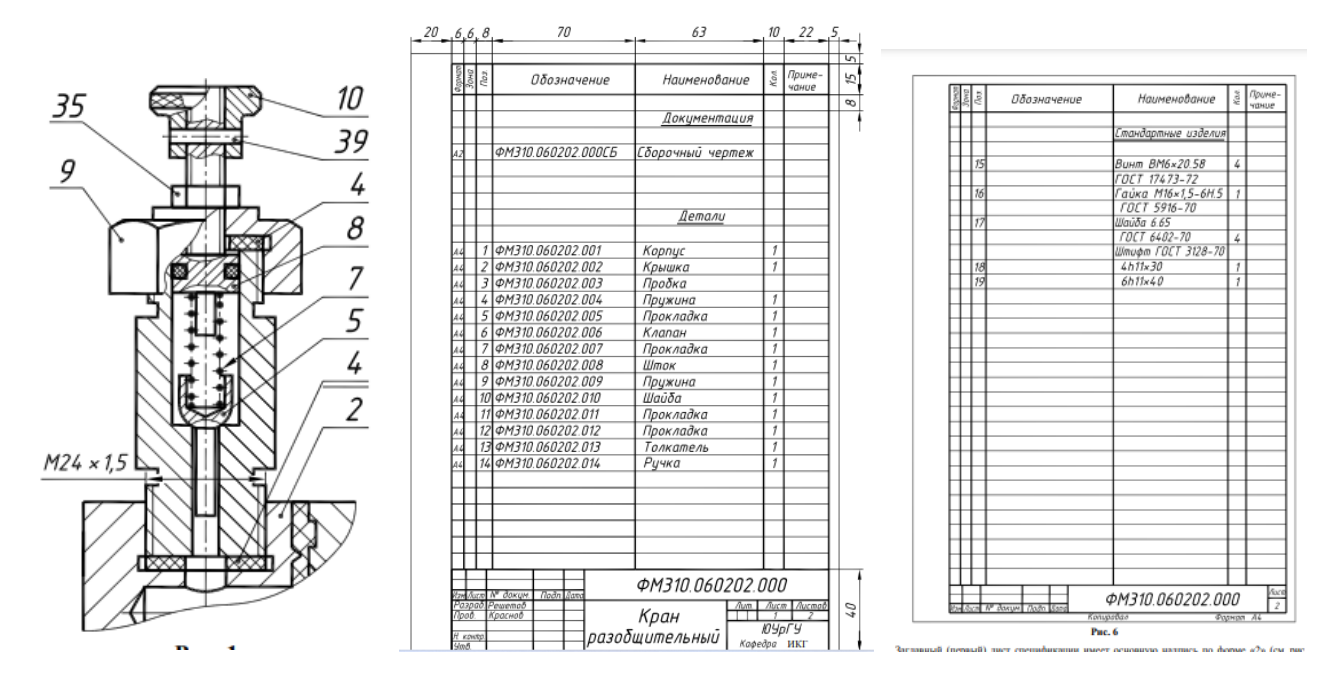

9)Какой из условных изображений резьбы на чертежах являеться ……( перечертите обе резьбы и указав наименование.

Необходимые чертежные инструменты и принадлежности (приобретаются студентом): карандаши, карандашный ластик, циркуль, линейка, угольники, транспортир, заточка для карандашей.

Раздаточный материал: плакат учебный, учебник «Инженерная графика», Карточки

Время выполнения работ– 1 учебных часа.

1 Вариант внутренней резьбы 2. Вариант наружной резьбы

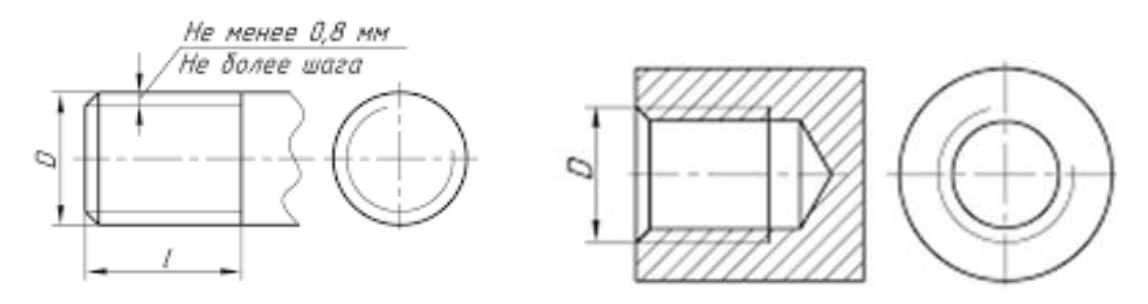

Перечертить изображение зубчатых передач нанести все размеры. Изображение цилиндрической передачи на чертежах.

Необходимые чертежные инструменты и принадлежности (приобретаются студентом): ватман формата А3 (2 листа), карандаши, карандашный ластик, циркуль, линейка, угольники, транспортир, заточка для карандашей.

Раздаточный материал: плакат учебный, учебник «Инженерная графика», Карточки

Время выполнения работ– 1 учебных часа.

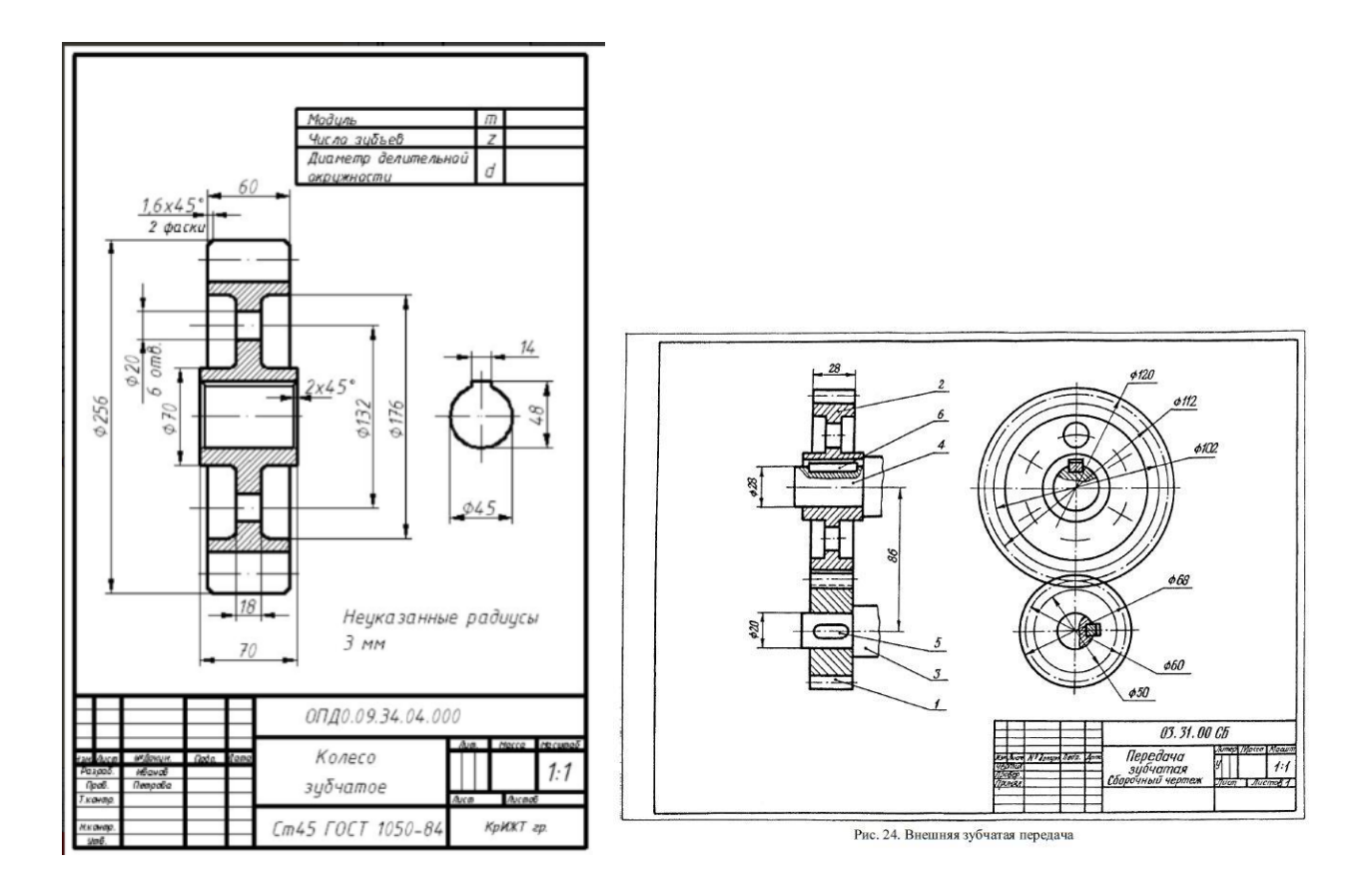

### **Приложение 3. Итоговый контроль (промежуточная аттестация)**

# **Задания к дифференцированному зачету по дисциплине Техническая графика**

#### **Вариант 1**

**Задание 1** (выберите один вариант ответа)

**Вопрос:**Формат А2 имеет размеры…

#### **Варианты ответа:**

- 1) 210 x 297 2) 420 x 594
- 3)  $420 \times 297$  4)  $594 \times 841$

**Задание 2** (выберите один вариант ответа)

**Вопрос:** На чертеже длина детали равна 100 мм, а при принятом масштабе 1 : 2 проставляется размер …

#### **Варианты ответа:**

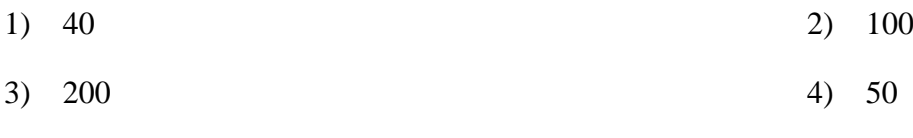

#### **Задание 3** (выберите один вариант ответа)

**Вопрос:** Линия, которая применяется для изображения видимого контура детали, имеет вид

\_\_\_\_\_\_\_\_\_\_\_\_\_\_\_\_\_\_\_\_\_\_\_\_\_\_\_\_\_\_\_\_\_\_\_\_\_\_\_\_\_\_\_\_\_\_\_\_\_\_\_\_\_\_\_\_\_\_\_\_\_\_\_\_\_\_\_\_\_\_\_\_\_\_\_\_\_

#### **Варианты ответа:**

1) ▬▬▬▬▬▬▬▬▬▬ 2) ── ── ── ── ── ──

3) ──── - ──── - ──── 4) ──────────────

Задание 4 (выберите один вариант ответа)

Вопрос: Диаметр окружности обозначается знаком ...

#### Варианты ответа:

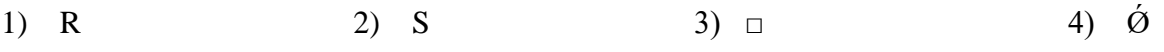

Задание 5 (выберите один вариант ответа)

Вопрос: Внутреннее сопряжение двух окружностей показано на рисунке ...

#### Вариантыответа:

1)

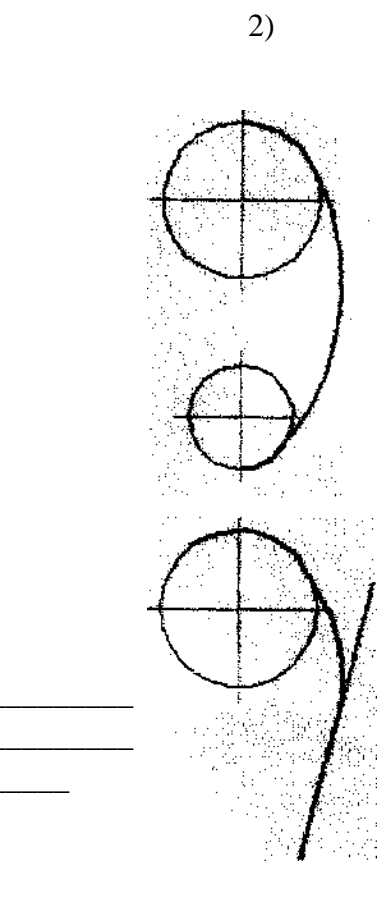

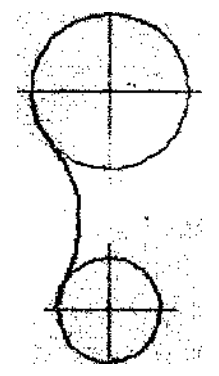

 $4)$ 

#### Задание 6 (выберите один вариант ответа)

Вопрос: Точка А лежит в начале координат на рисунке ...

#### Тесты по «Основам инженерной графики».

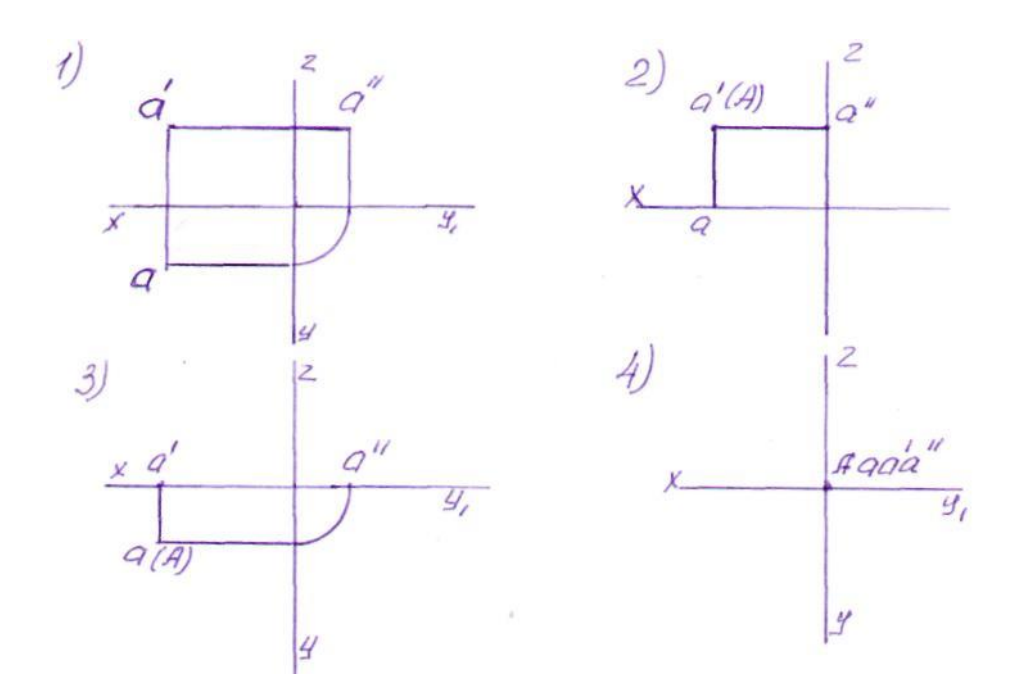

# Тесты

#### Вариант 1

#### 1. Чему должен быть равен раствор циркуля при делении окружности на шесть равных частей?

- 1) Диаметру окружности.
- 2) Половине радиуса окружности.
- 3) Двум радиусам окружности.
- 4) Радиусу окружности.

#### 2. В каком месте должна находиться точка сопряжения дуги с дугой?

- 1) В центре дуги окружности большего радиуса;
- 2) На линии, соединяющей центры сопряжений дуг;
- 3) В центре дуги окружности меньшего радиуса;
- 4) В любой точке дуги окружности большего радиуса;

#### 3. Какие проставляются размеры при выполнении чертежа в масштабе, отличном от 1:1?

- 1) Те размеры, которые имеет изображение на чертеже;
- 2) Независимо от масштаба изображения ставятся реальные размеры изделия:
- 3) Размеры должны быть увеличены или уменьшены в соответствии с масштабом.

#### 6. Какой ряд масштабов увеличения устанавливается ЕСКД

1) 2:1; 3.5: 1; 10:1 3) 2:1; 3:1; 6:1

 $2)2:1; 2.5:1; 4:1 4)1:2; 1:3; 1:5$ 

#### 8. Рамку основной надписи на чертеже выполняют

1) основной тонкой линией

#### 2) основной толстой линией

3) любой линией

#### 9. Относительно толшины какой линии задаются

#### толщины всех других линий чертежа?

1) основной сплошной толстой.

2) основной сплошной тонкой 3) штриховой

#### 10. Толщина сплошной основной линии

2) 0.5...1.5 мм  $1) 0.6$  MM 3) 5 MM

#### Тесты по «Основам инженерной графики».

#### Вариант 2

#### 1. Назначение штрихпунктирной линии с одной точкой

- 1) линия видимого контура 3) осевая
- 2) линия сгиба 4) выносная

#### 2. Масштабом называется

- 1) расстояние между двумя точками на плоскости
- 2) пропорциональное уменьшение размеров предмета на чертеж

3) отношение линейных размеров на чертеже к действительным размерам

#### 3. Каковы названия основных плоскостей проекций:

1) фронтальная, горизонтальная, профильная

2) центральная, нижняя, боковая

- 3) передняя, левая, верхняя
- 4) передняя, левая боковая, верхняя

#### 4. С чего начинают чтение сборочного чертежа:

- 1) изучение видов соединений и креплений сборочных единиц и деталей изделия
- 2) чтение основной надписи, изучение спецификации изделия
- и основными составными частями изделия и принципом

его работы

3) изучение соединений сборочных единиц изделия.

#### 5. Что такое «Деталирование»:

- 1) процесс составления рабочих чертежей деталей по сборочным чертежам
- 2) процесс сборки изделия по отдельным чертежам деталей
- 3) процесс создания рабочих чертежей

#### 6. Для чего предназначен эскиз:

- 1) для изготовления детали
- 2) для определения возможности транспортировки детали
- 3) для определения способов крепления детали в конструкции

#### 7. Какие условные обозначения проставляют на эскизе:

- 1) координаты центров отверстий
- 2) необходимые размеры для изготовления детали
- 3) габаритные размеры

#### 8. Как штрихуются в разрезе соприкасающиеся детали?

1) Одинаково;

2) С разным наклоном штриховых линий:

3) С разным расстоянием между штриховыми линиями, со смещением штриховых линий, с разным наклоном штриховых линий.

#### 9. На каком расстоянии от контура рекомендуется проводить размерные линии?

1) Не более 10 мм;

2) От 7 до 10 мм;

3) Не менее 10 мм;

#### 10. На основе какого формата получаются другие основные форматы

1) A5 2) A4 3) A3 4) A0

#### Тесты

#### Вариант 3

#### 1. Где располагается основная надпись чертежа по форме 1 на чертежном листе?

- 1) Посередине чертежного листа;
- 2) В правом нижнем углу;
- 3) В правом нижнем углу, примыкая к рамке формата.

#### 2. Толщина сплошной основной линии лежит в следующих пределах?

- $1)$  0,5 ...... 2,0 мм.;
- 2) 1.0 ...... 1.5 MM.:
- 3) 0,5 ...... 1,5 мм.

#### 3. По отношению к толщине основной линии толщина разомкнутой линии составляет?

- 1)  $(0.5$  ..... 1.0) S;
- $2)$  (1,0 ...., 2,0) S;
- $3)$  (1,0 ...., 2,5) S;

#### 4. Масштабы изображений на чертежах должны выбираться из следующего ряда?

1) 1:1; 1:2; 1:2,5; 1:3; 1:4; 1:5; 2:1; 2,5:1; 3:1; 4:1; 5:1.......

- 2) 1:1; 1:2; 1:2,5; 1:4; 1:5; 2:1; 2,5:1; 4:1; 5:1......
- 3) 1:1; 1:2; 1:4; 1:5; 2:1; 4:1; 5:1......

#### 5. Размер шрифта h определяется следующими элементами?

- 1) Высотой строчных букв;
- 2) Высотой прописных букв в миллиметрах;
- 3) Толщиной линии шрифта;

#### 6. ГОСТ устанавливает следующие размеры шрифтов в миллиметрах?

- 1)  $1; 2; 3; 4; 5; 6; 7; 8; 9; 10...$
- 2) 1,5; 2,5; 3,5; 4,5; 5,5; 6,5......
- 3) 1.8: 2.5: 3.5: 5: 7: 10: 14: 20......

#### 7. Толщина линии шрифта d зависит от?

1) От толщины сплошной основной линии S;

- 2) От высоты строчных букв шрифта;
- 3) От типа и высоты шрифта;

#### **8. В каких единицах измерения указываются линейные и угловые размеры на чертежах?**

- 1) В сотых долях метра и градусах;
- 2) В микронах и секундах;
- 3) В миллиметрах, градусах минутах и секундах.

#### **9. При нанесении размера дуги окружности (части окружности) используют следующий знак?**

1) R;

- 2) Нет специального обозначения;
- 3) Сфера.

#### **10. Какими линиями выполняют вспомогательные построения при выполнении элементов геометрических построений?**

- 1) Сплошными основными;
- 2) Сплошными тонкими;
- 3) Штрих-пунктирными;

#### **Тесты Вариант 4**

#### **1.Какие проставляются размеры при выполнении чертежа в масштабе, отличном от 1:1?**

- 1) Те размеры, которые имеет изображение на чертеже;
- 2) Независимо от масштаба изображения ставятся реальные размеры изделия;
- 3) Размеры должны быть увеличены или уменьшены в соответствии с масштабом.

#### **2. Какие виды сечения вы знаете?**

- 1)вынесенные, наложенные
- 2) выносное, накладное;

3)центральное и параллельное.

#### **3. Какое максимальное количество видов может быть на чертеже детали?**

- 1) Четыре;
- 2) Три;

3) Шесть.

#### **4. Разрез получается при мысленном рассечении предмета секущей плоскостью. При этом на разрезе показывается то, что:**

- 1) Получится только в секущей плоскости;
- 2) Находится перед секущей плоскостью;
- 3) Находится в секущей плоскости, и что расположено за ней.

#### **5. Для какой цели применяются разрезы?**

- 1) Показать внутренние очертания и форму изображаемых предметов;
- 2) Показать внешнюю конфигурацию и форму изображаемых предметов;
- 3) Применяются при выполнении чертежей любых деталей;

#### **6. Какие разрезы называются горизонтальными?**

1) Когда секущая плоскость перпендикулярна горизонтальной плоскости проекций;

- 2) Когда секущая плоскость параллельна горизонтальной плоскости проекций;
- 3) Когда секущая плоскость перпендикулярна оси Х;

#### **7. В сечении показывается то, что:**

- 1) Находится перед секущей плоскостью;
- 2) Находится за секущей плоскостью;
- 3) Попадает непосредственно в секущую плоскость;

#### **8. Контур вынесенного сечения выполняется:**

- 1) Сплошной тонкой линией;
- 2) Сплошной основной линией;
- 3) Штриховой линией;

#### **9. Какой линией показывается граница нарезанного участка резьбы?**

- 1) Волнистой линией;
- 2) Сплошной тонкой линией;
- 3) Сплошной основной линией;

# **10. Расшифруйте условное обозначение резьбы M20 0.75LH.**

- 1) Резьба метрическая, номинальный диаметр 20мм, шаг 0,75мм, левая;
- 2) Резьба метрическая, номинальный диаметр 0,75мм, шаг 20мм, правая;
- 3) Резьба трубная, номинальный диаметр 0,75мм, шаг 20мм, левая;

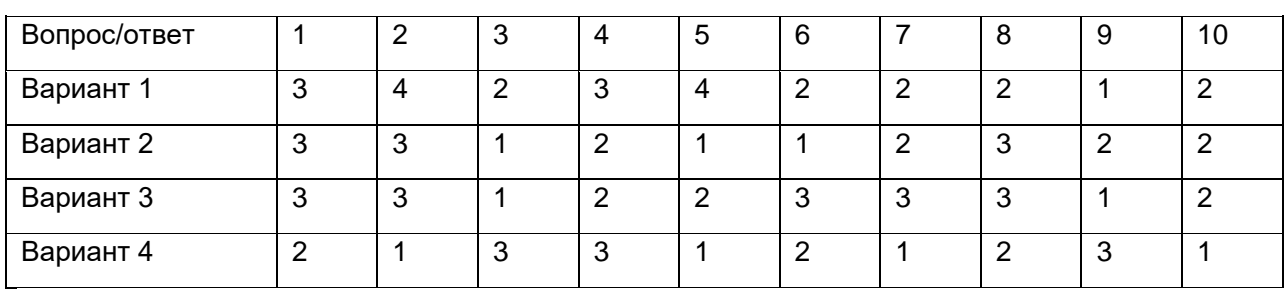

#### Ответы